Art. 120-1 Plan Comptable Général : La comptabilité a pour objectif de présenter les états financiers de l'entreprise : c'est un système d'organisation de l'information financière permettant de saisir, classer, enregistrer des données et présenter des états reflétant une *image fidèle du patrimoine*, de la situation financière et du résultat de l'entité à la date de la clôture. **« true & fair view »**

- **Principe de continuité** : Les comptes sont toujours élaborés en gardant à l'esprit que l'entreprise et en activité. (=> pas d'évaluation des biens à une valeur liquidative mais à leur valeur économique).
- La comparabilité (des états financiers) : Comparer les exercices => évolution de l'entreprise. Sous-tend la permanence des méthodes : PCG a des règles supplétives (laisse le choix des méthodes dans certains cas) mais lorsque l'on choisit une règle on doit la garder pour pouvoir comparer les exercices. Si on veut changer de règle, on doit se justifier (en quoi cela est mieux pour atteindre une image fidèle de l'entreprise). Il y a aussi le changement réglementaire (expliqué dans l'Annexe).
- La notion d'importance relative : L'information ne doit pas être trop abondante (commentaires sur ce qui relativement a un caractère significatif).
- La comptabilité est établie sur la base de la prudence (dans l'évaluation des biens  $\Rightarrow$  pas de sur ni sous évaluation) :
- Ex. Incertitude quant au payement d'une facture par un client  $(=> ? \text{ constitution d'une provision?} => \text{la prudence exige que la provision soit constitute sì la}$ facture est relativement importante.

#### Le langage comptable permet de mesurer un enrichissement (objectif de l'entreprise) ou un appauvrissement grâce à deux documents de synthèse :

#### **BILAN** (un constat : une photo)

**Liquidité croissante** 

– COMPTE DE RESULTAT (ce qu'il s'est passé : un film)

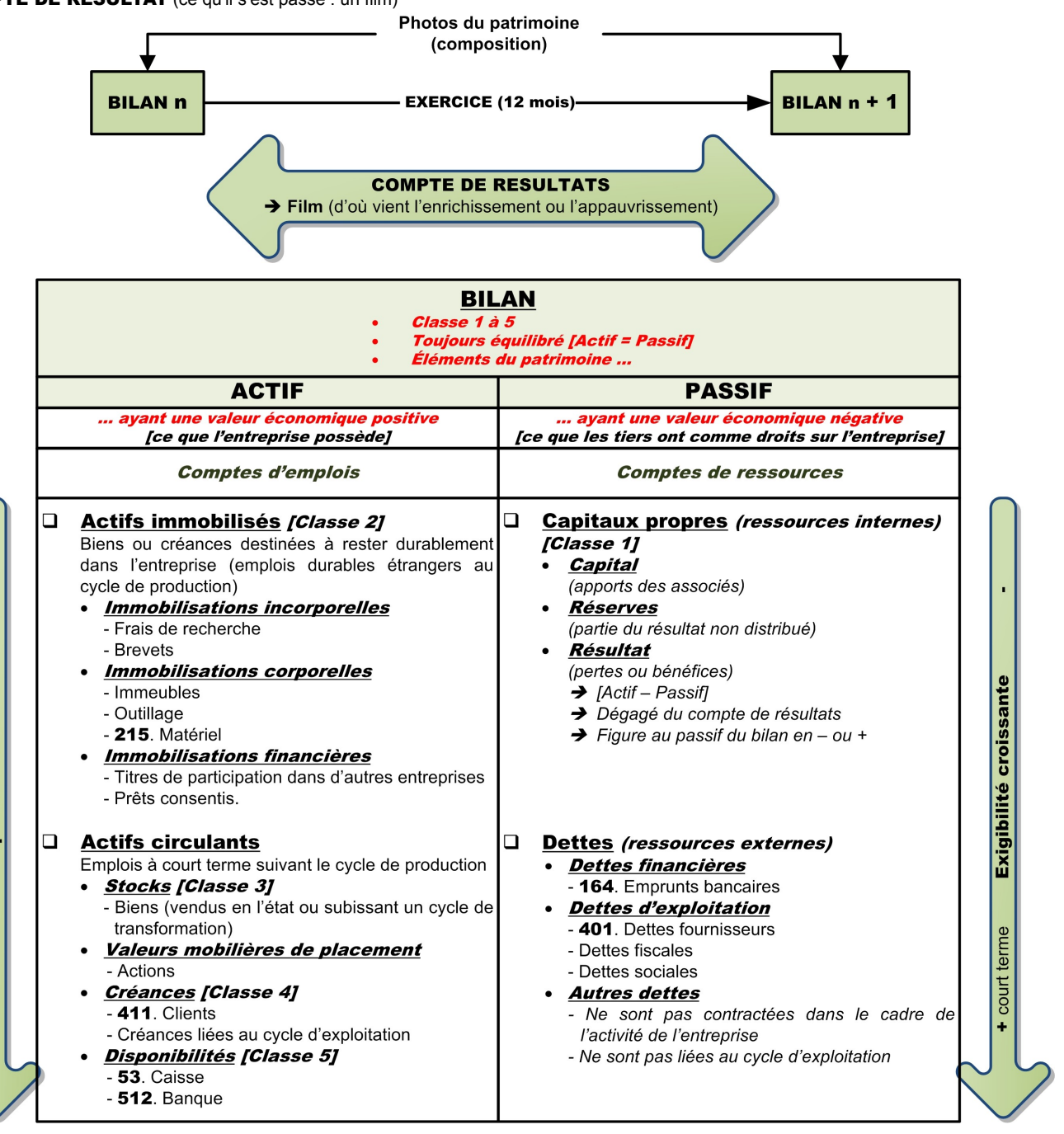

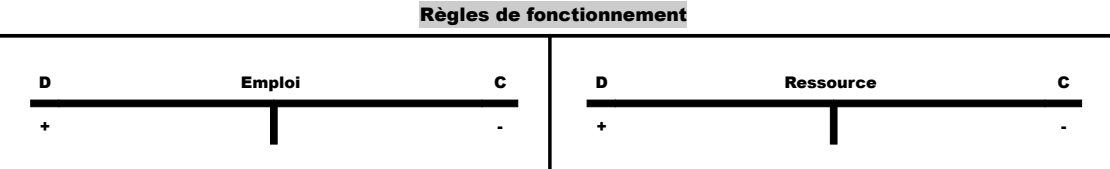

# <u>Obligation pour l'entreprise de tenir une comptabilité en partie double :</u><br>– Ressources ayant financées les emplois

– Double écriture (dès lors qu'il y a un emploi, on doit dire d'où il vient par l'ouverture d'un compte de ressource).

- <u>Deux conditions qui doivent toujours être respectées :</u><br>— II doit toujours y avoir au minimum deux comptes mouvementés.
- La somme des montants au crédit est égale à la somme des montants au débit

### Le COMPTE DE RÉSULTATS donne :

- l'ensemble des coûts engagés par l'entreprise => CHARGES
- l'ensemble des revenus engendrés par l'activité => PRODUITS
- Donne le Résul<u>tat</u> = PRODUITS CHARG<u>ES</u>
	- Bénéfices si PRODUITS > CHARGES
	- Pertes si CHARGES < PRODUITS (signe négatif au passif du bilan capitaux propres)

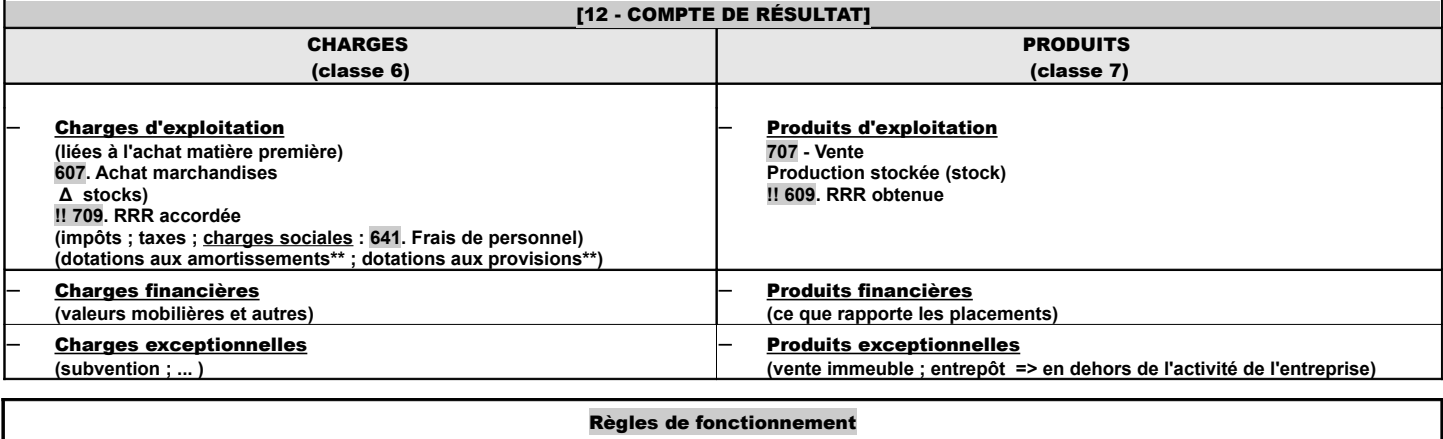

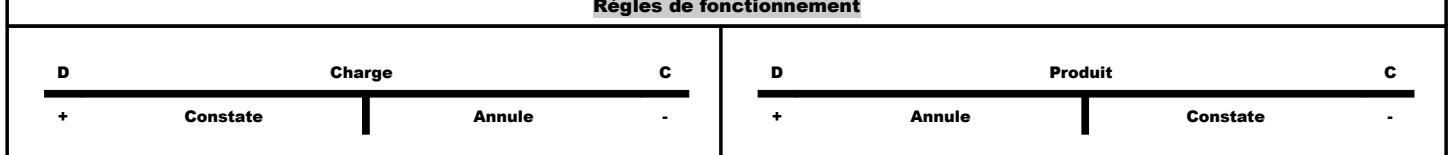

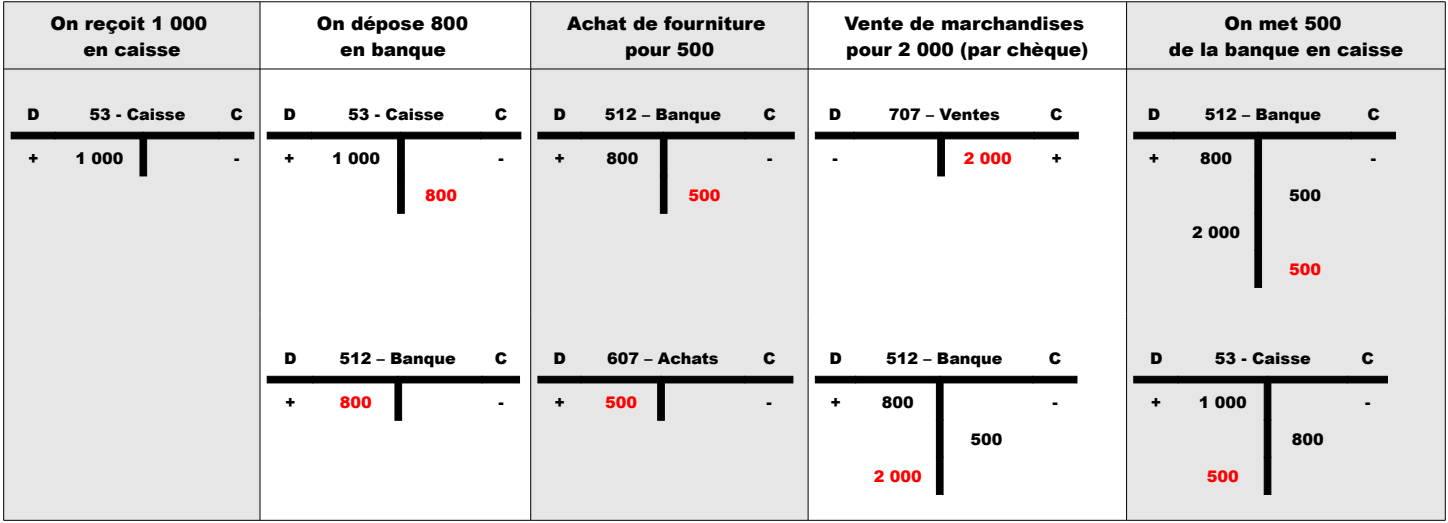

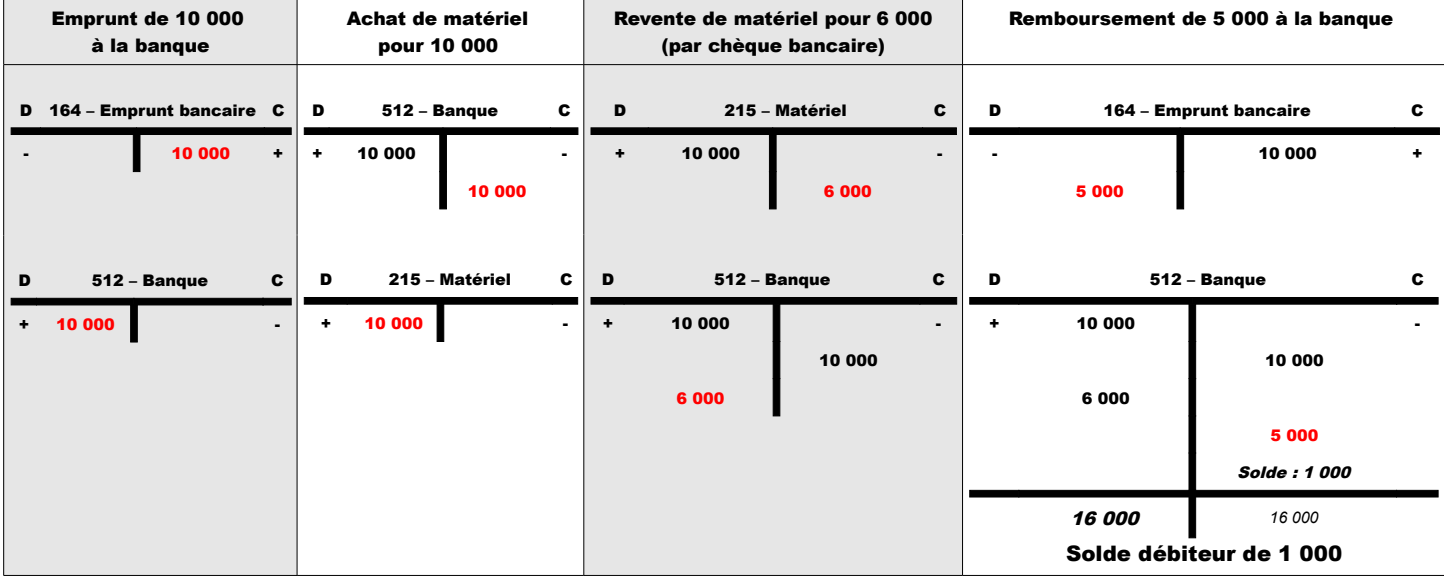

#### Le résultat est le résultat comptable avant impôt

- **Ce résultat connaît une correction (extra-comptable ou fiscale)**
- **Les charges dites « somptuaires » ne sont pas admises en droit fiscal.**
- Du résultat fiscal on peut calculer l'impôt sur les sociétés :
- **Sociétés de capitaux (Impôt Sct)**
	- **Sociétés de personnes (SARL de famille ; S.civ. ; SNC) => Impôt sur le Revenu (de chaque associé sur la quotte part respective)**
	- **=> Notion de transparence fiscale (pas imposé au titre de leurs bénéfices)**
- La tenu de la comptabilité : l'organisation comptable (l'idée de la comptabilité est de saisir et de classer les données) repose sur : – **un plan de comptes**
	- **des supports**
	- **le BILAN et le COMPTE DE RESULTATS utilisés à la fin de l'exercice.**
- Art. 420-3 PCG : chaque écriture s'appuie sur une pièce justificative datée (retrace une opération)
- **=> S'il n'y a pas de pièce justificative, il n'y a pas de saisie. => Les pièces justificatives sont :**
	- **des documents internes (bulletin de paye ; facture ; vote du Conseil d'Administration ; distribution des dividendes par l'AG ...)**
- **des documents externes (facture d'un fournisseur ; extrait de compte de la banque ...)**
- Sur une facture doit figurer un certain nombre d'éléments :
	- **Description de l'opération (vente matériel, prestation ...)**
		- **Montant de l'opération 1) Hors Taxe**
			-
			- **2) Net commercial** (en cas de rabais ; remise ; ristourne)<br>**3) Net financier** (normalement il y a des délais de payer
			- **3) Net financier** (normalement il y a des délais de payement qui font augmenter le prix => si le règlement est immédiat il y aura une remise portant le nom d'escompte).
		- **Modalités de payement** (chèque ; espèce ; au comptant ; à crédit)

#### Les types et supports d'enregistrement

– LE JOURNAL **: Registre dont le but est de retracer chronologiquement les opérations affectant le patrimoine chaque jour.**

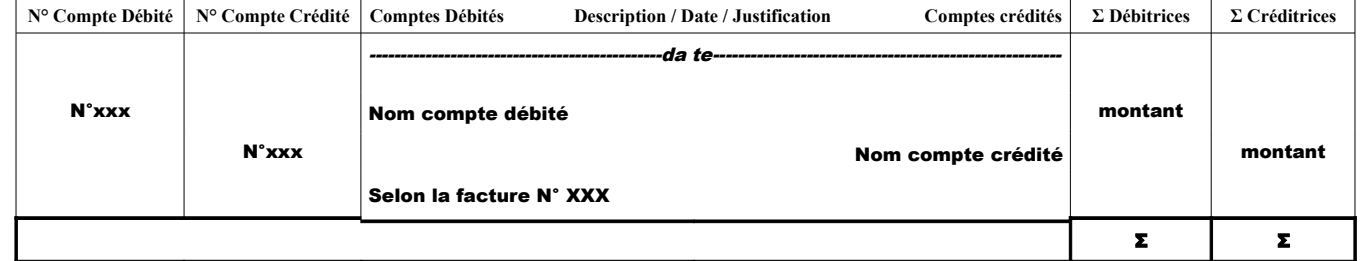

=> Quand l'exercice est fini : « arrêté le présent journal » => les Σ

#### **LE GRAND LIVRE**

Ensemble des comptes d'une entreprise. Le grand livre est alimenté à partir du journal (périodiquement on reprend les opérations du journal par numéro de **compte et on les retranscrit dans le grand livre => retranscription par compte et non plus chronologiquement)**

- Souvent fait dans l'ordre du plan de comptes sans rature, ni gommage, paginé (exigences transposées au niveau de l'informatique pour assurer la **protection).**
- **La loi impose un support papier, le grand livre doit donc être édité même s'il est élaboré informatiquement.**
- **Éclate les opérations retranscrites chronologiquement dans le journal par compte** (Date ; Opération au Débit ou au Crédit ; Nom du compte mouvementé en contrepartie ; Mention de la page du journal)
- **A la fin de l'exercice, on clôture chaque compte (solde) => BILAN & Compte de Résultat.**

#### **LA BALANCE**

#### **Tableau dans lequel sont reportés les comptes du Grand Livre**

On part des **Pièces justificatives => Journal** (chronologiquement) **=> Grand Livre** (par compte) **=> Balance** (permet de vérifier arithmétiquement la comptabilité mais ne contrôle pas la fiabilité des opérations : double fonction de contrôle et de synthèse => pas de forme obligatoire mais soucis de compréhension : certaines règles de présentation sont à suivre).

**Balance des masses :**

- Ensemble des sommes des masses au Débit et au Crédit [∑ D = ∑ C]
- Les soldes de chaque compte  $[5 \text{ solids } D = \overline{5} \text{ solids } C]$
- Documents de synthèse (BILAN & COMPTE DE RESULTATS)

#### Les comptes du le grand livre sont soldés et reportés dans la balance :

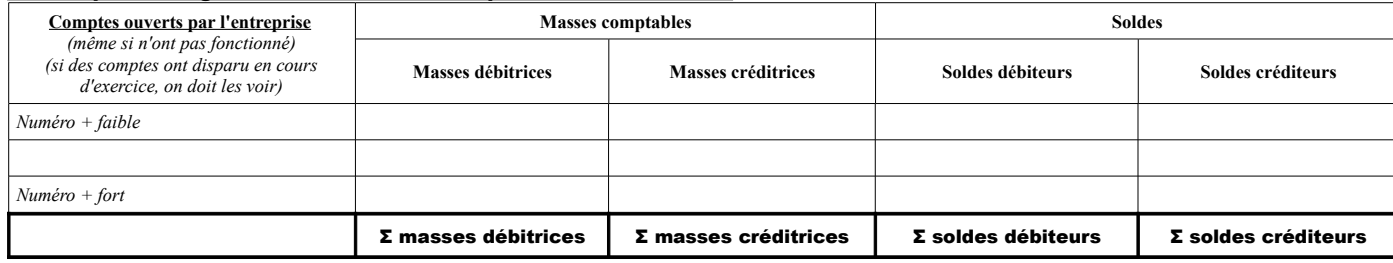

#### ||---------------------[ = ]-------------------------|| ||---------------------[ = ]-----------------|| => Respect de la partie double (Comptes D/C ; égalité)

=> Les masses sont le total des sommes (créditrices / débitrices)

#### Une fois complète, la Balance contient toutes les fiches du Grand Livre.

On fait les totaux des comptes du grand livre chaque mois => à la fin de l'exercice on retrouve 12 totaux dans la balance.

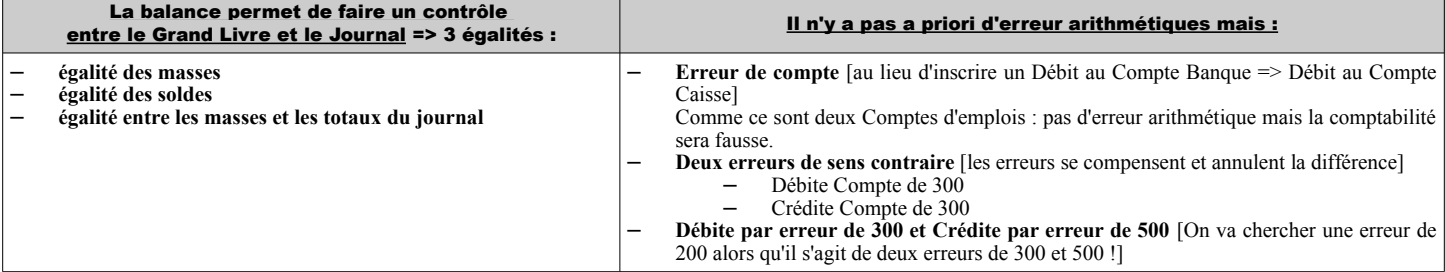

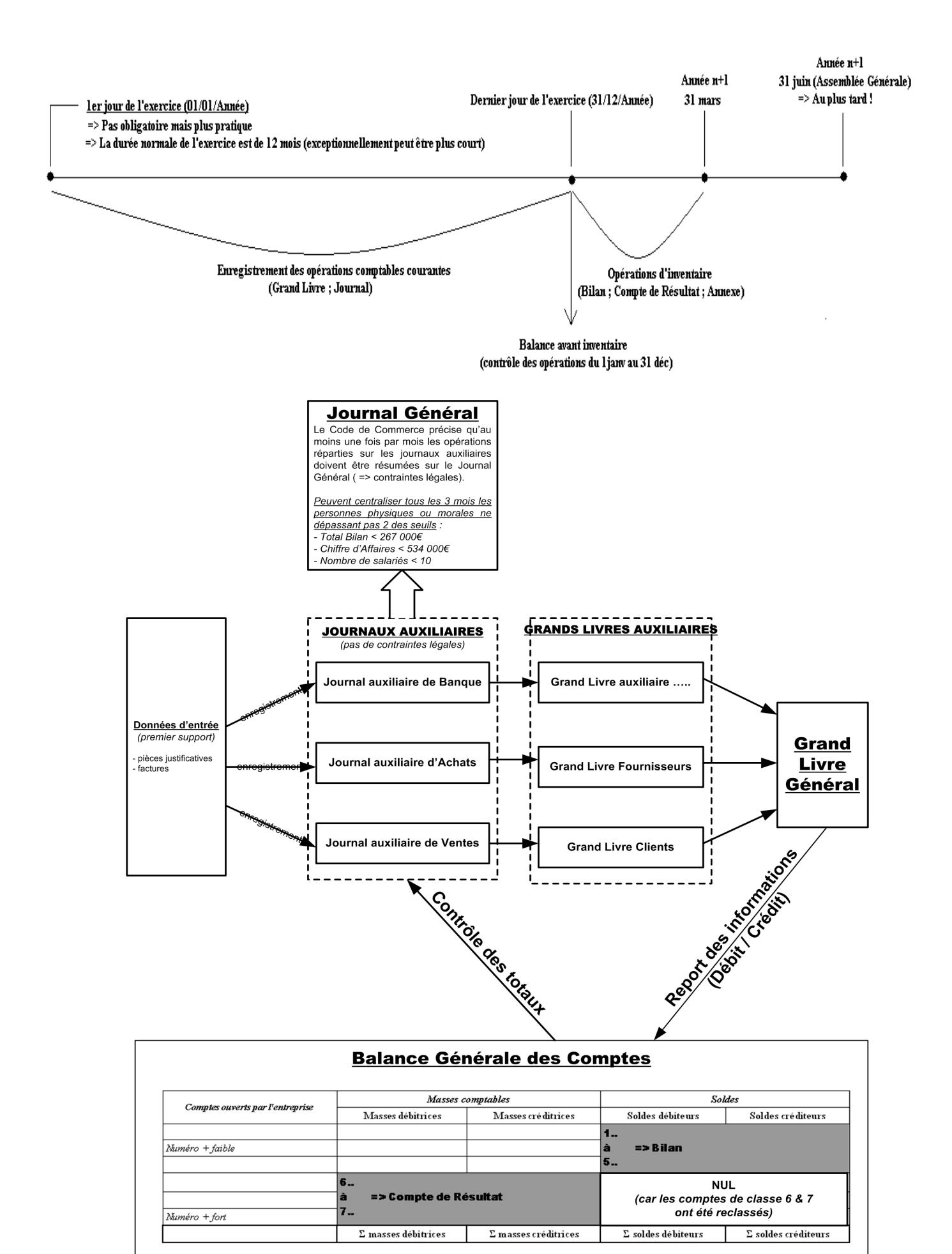

la BALANCE montre toutes les opérations d'après inventaire.

#### L'annexe est un document comptable qui sert à commenter les comptes

- ➢ **Explique les évaluations faites** (les dépréciations ; les provisions)
- ➢ **Tableaux des immobilisations (**de portefeuilles de titre ; des provisions ; filiale et participation)
- ➢ **L'état des échéances de créances et dette**

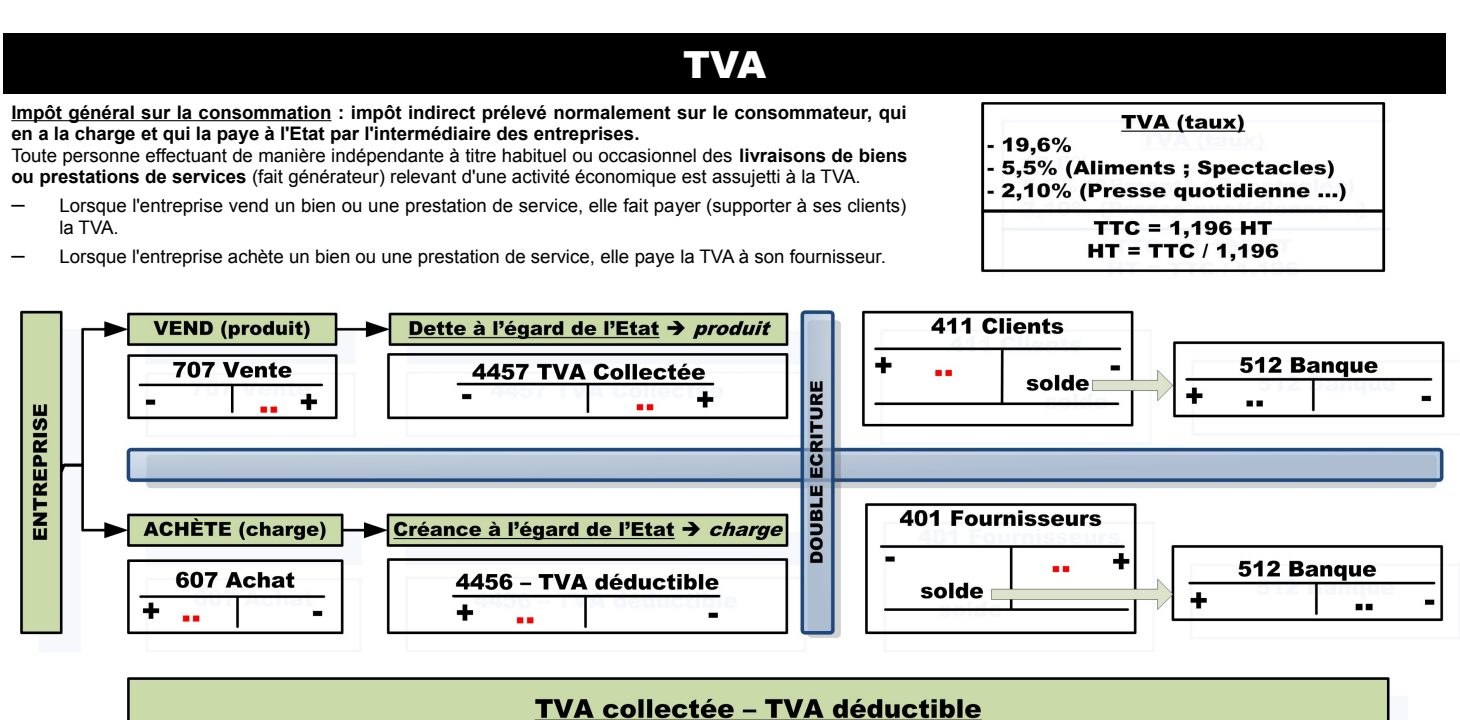

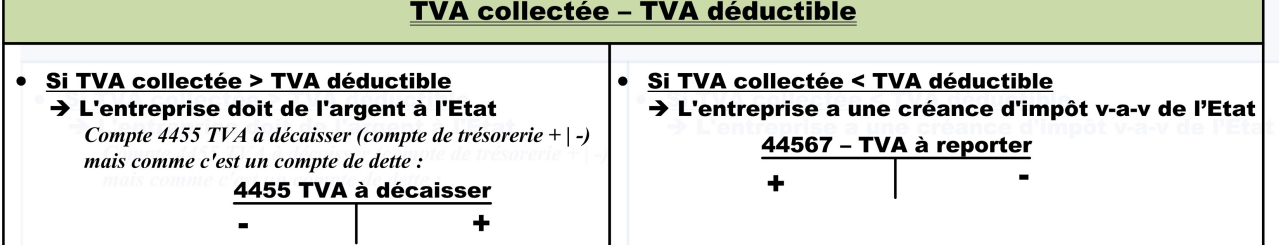

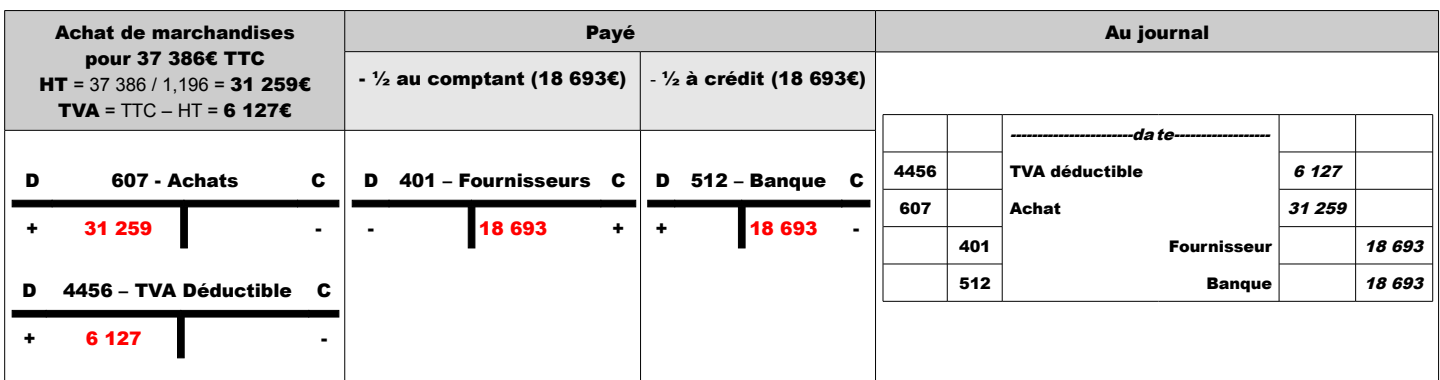

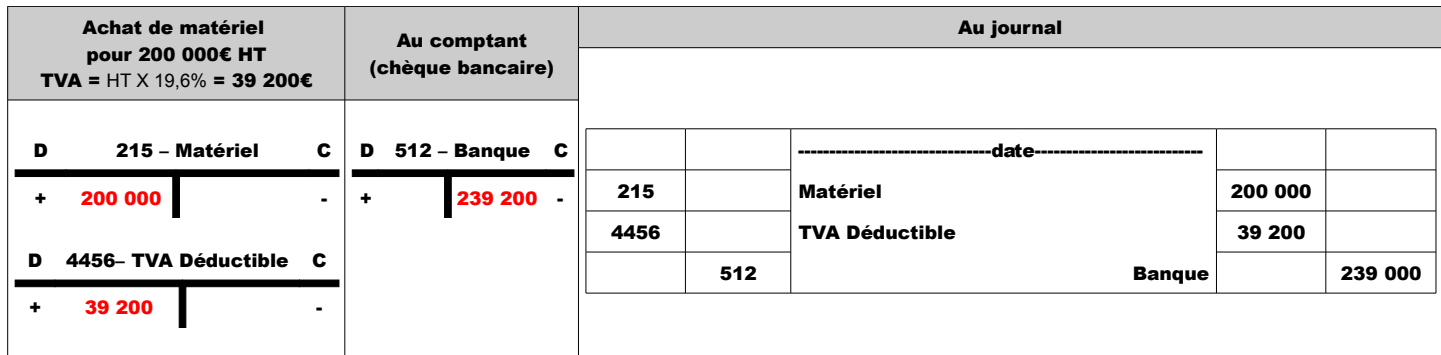

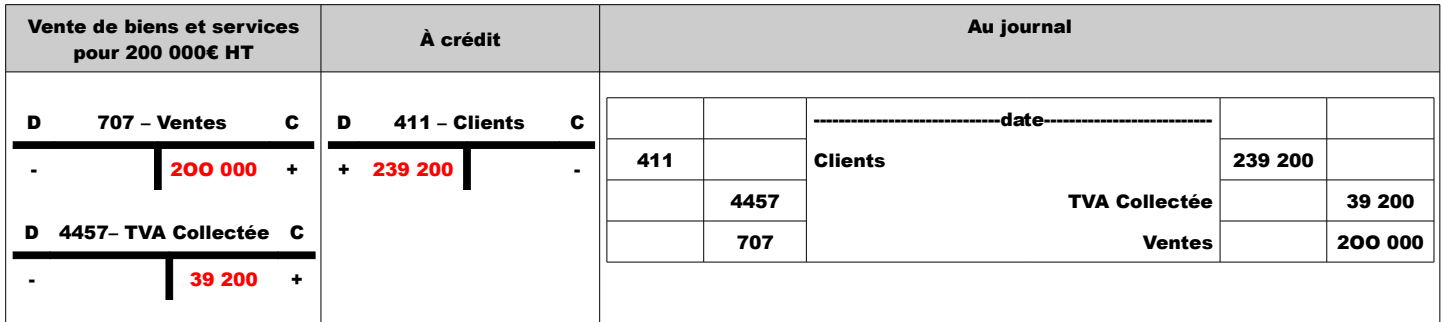

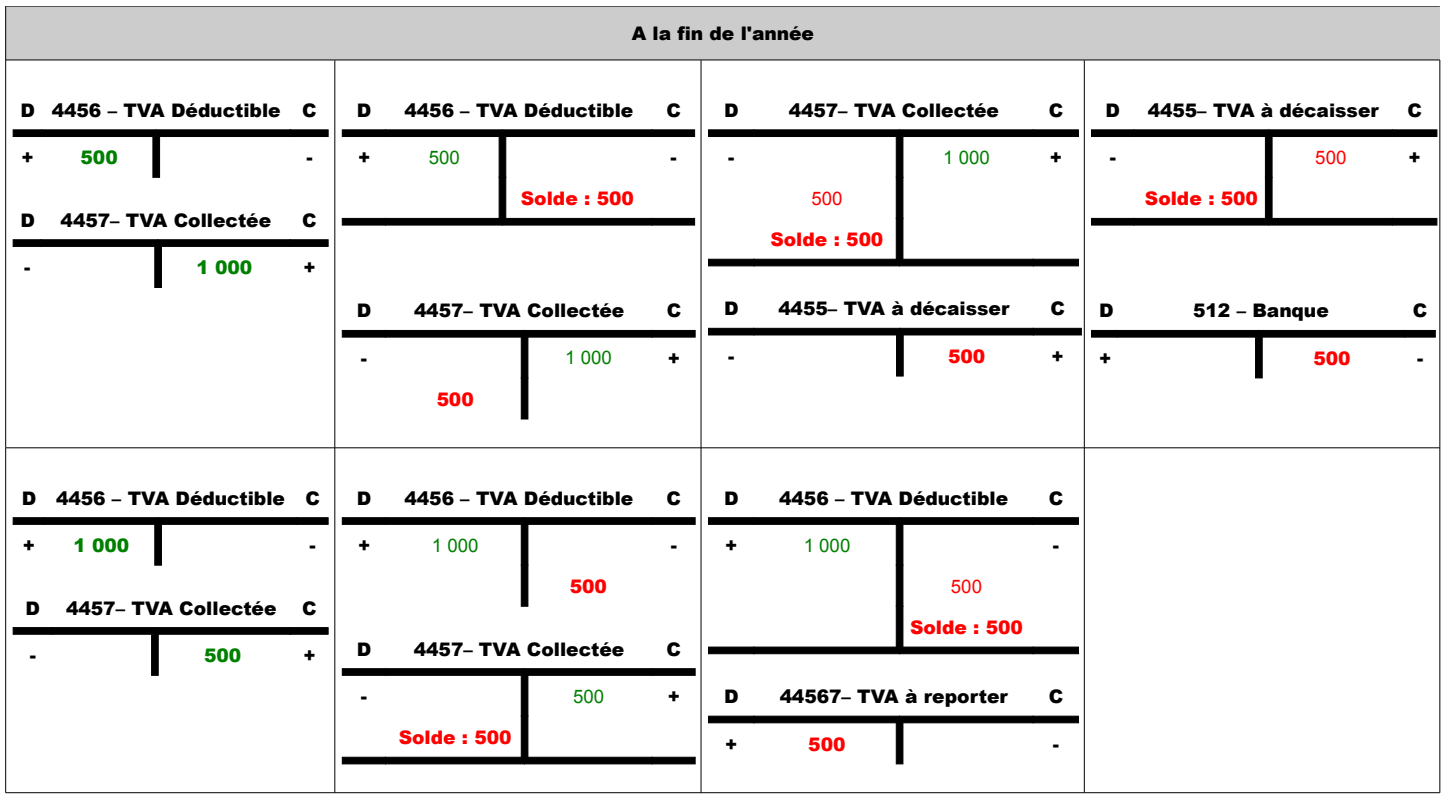

# Les réductions commerciales (Rabais ; Remise ; Ristourne)

Accordées par le vendeur pour des raisons commerciales :

- Rabais **(défaut de qualité du produit)** – Remise **(récompense la fidélité)**
- Ristourne **(récompense un achat important)**

### ➔ Si elle figure sur la facture : pas de traitement comptable particulier

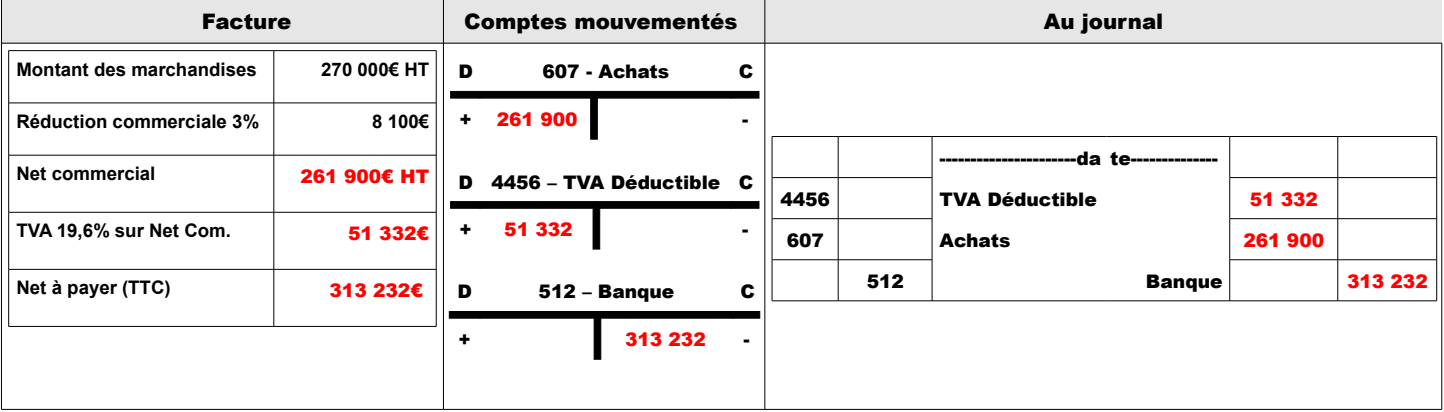

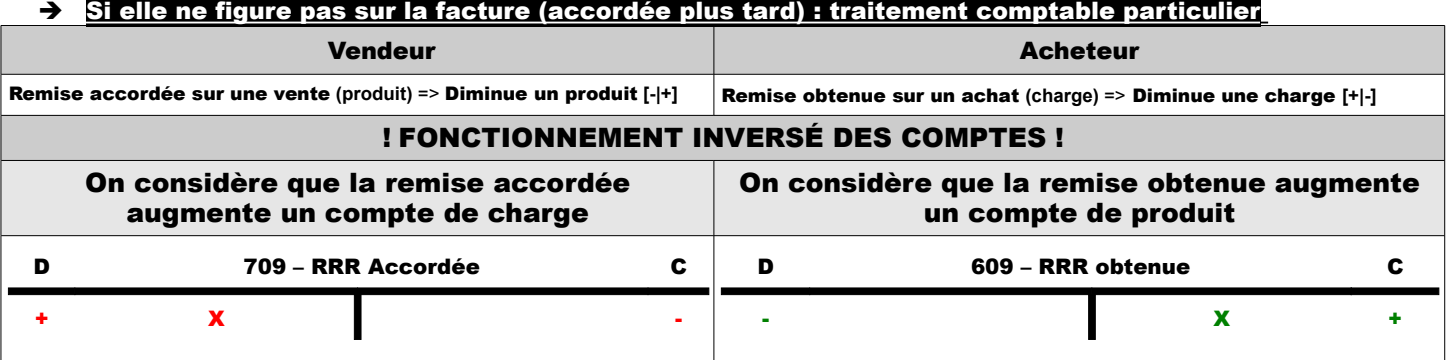

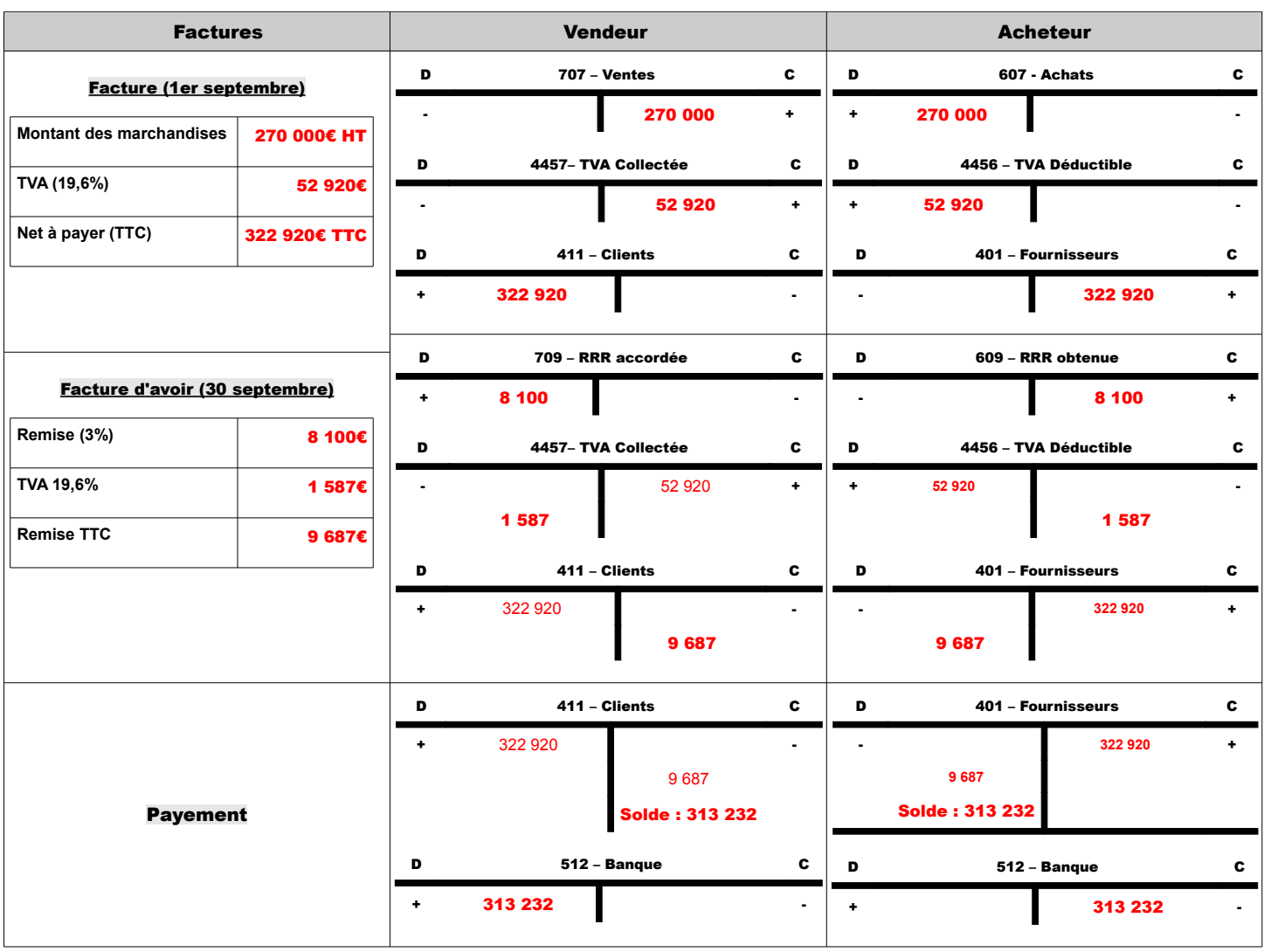

# Les réductions financières (Escompte)

### Accordées par le vendeur en raison du moment auquel le payement a lieu :

- Lors d'une vente (généralement avec échéance de 90 jours) les intérêts sont implicitement compris dans le prix de vente. Lors d'une vente à crédit => le taux d'intérêt répare le préjudice lié à l'attente.
- Si le payement est rapide (avant 90 jours) il y aura réduction du prix de vente par un ESCOMPTE (réduction financière)

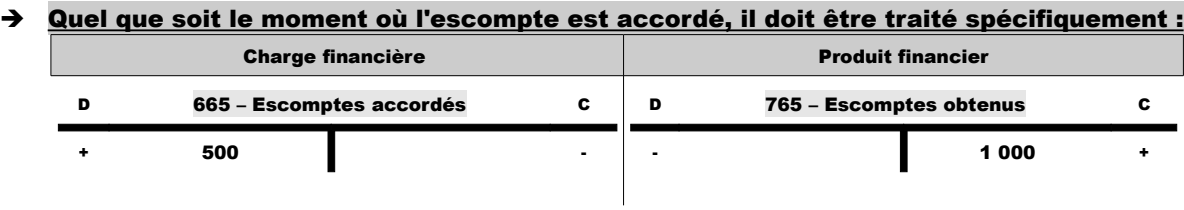

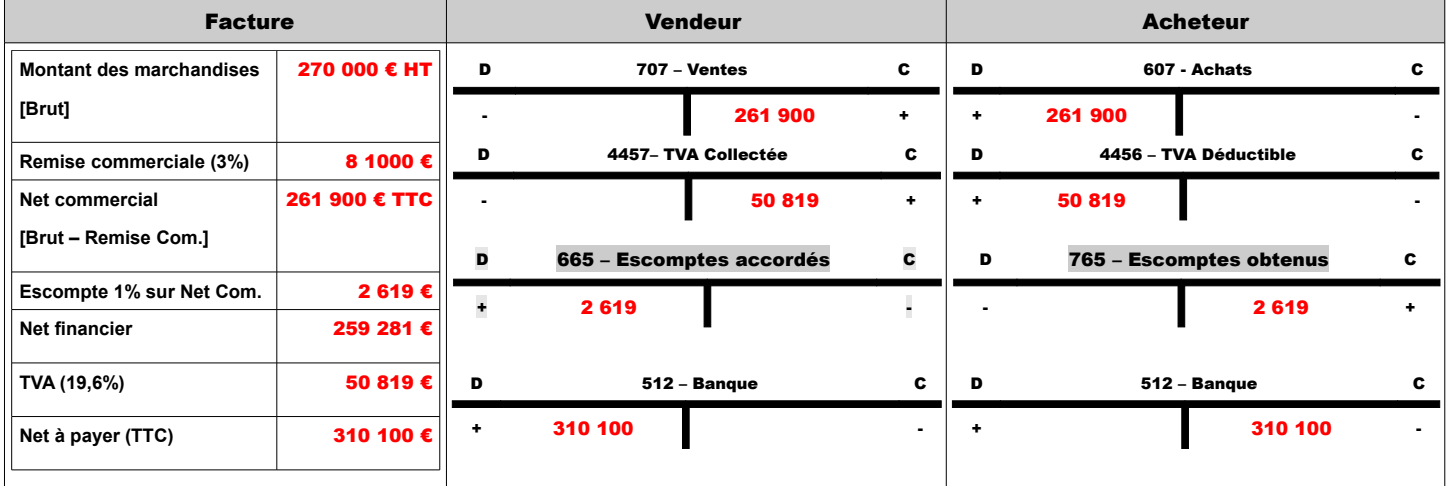

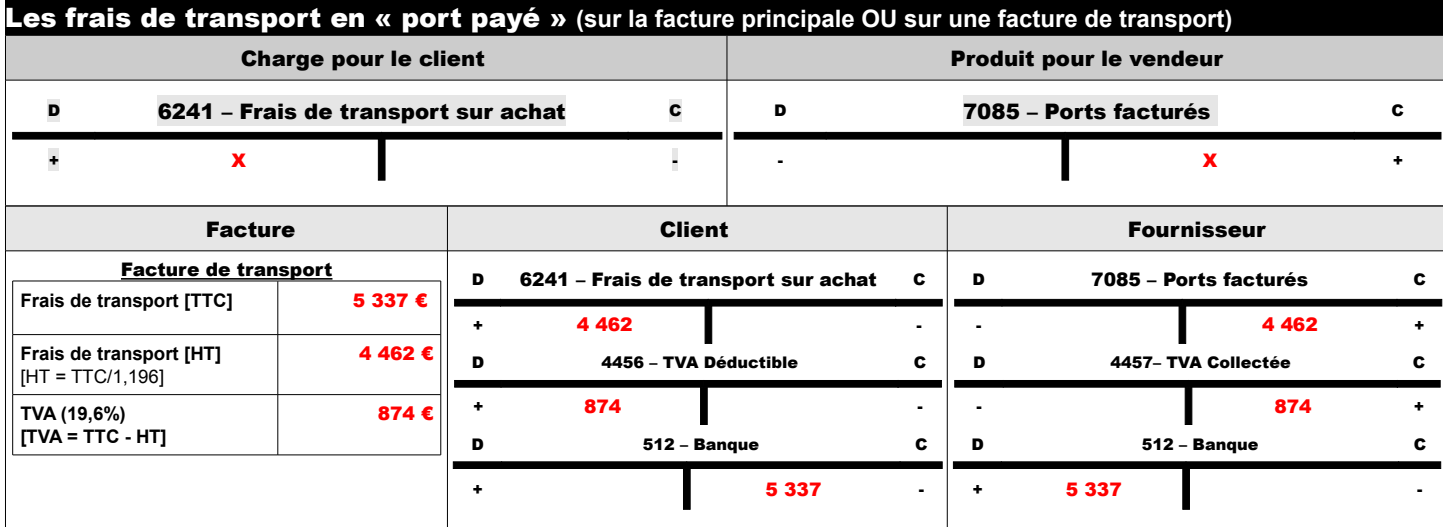

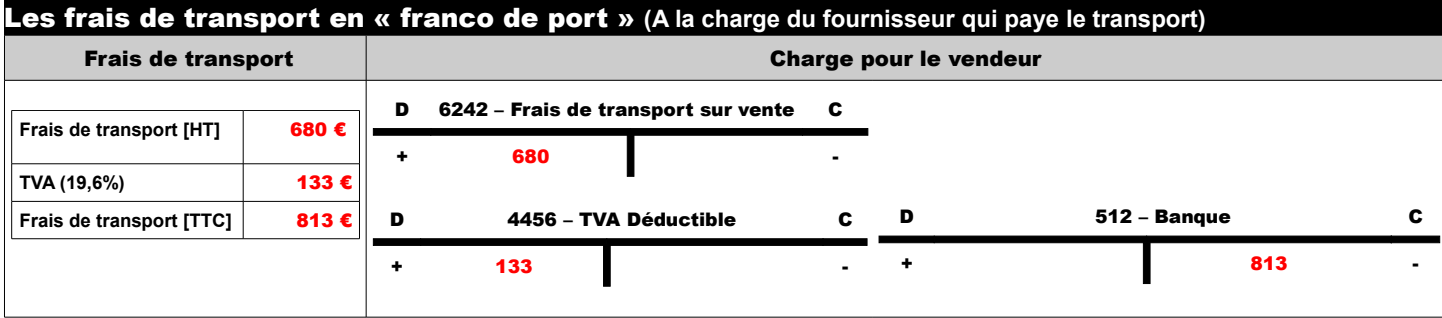

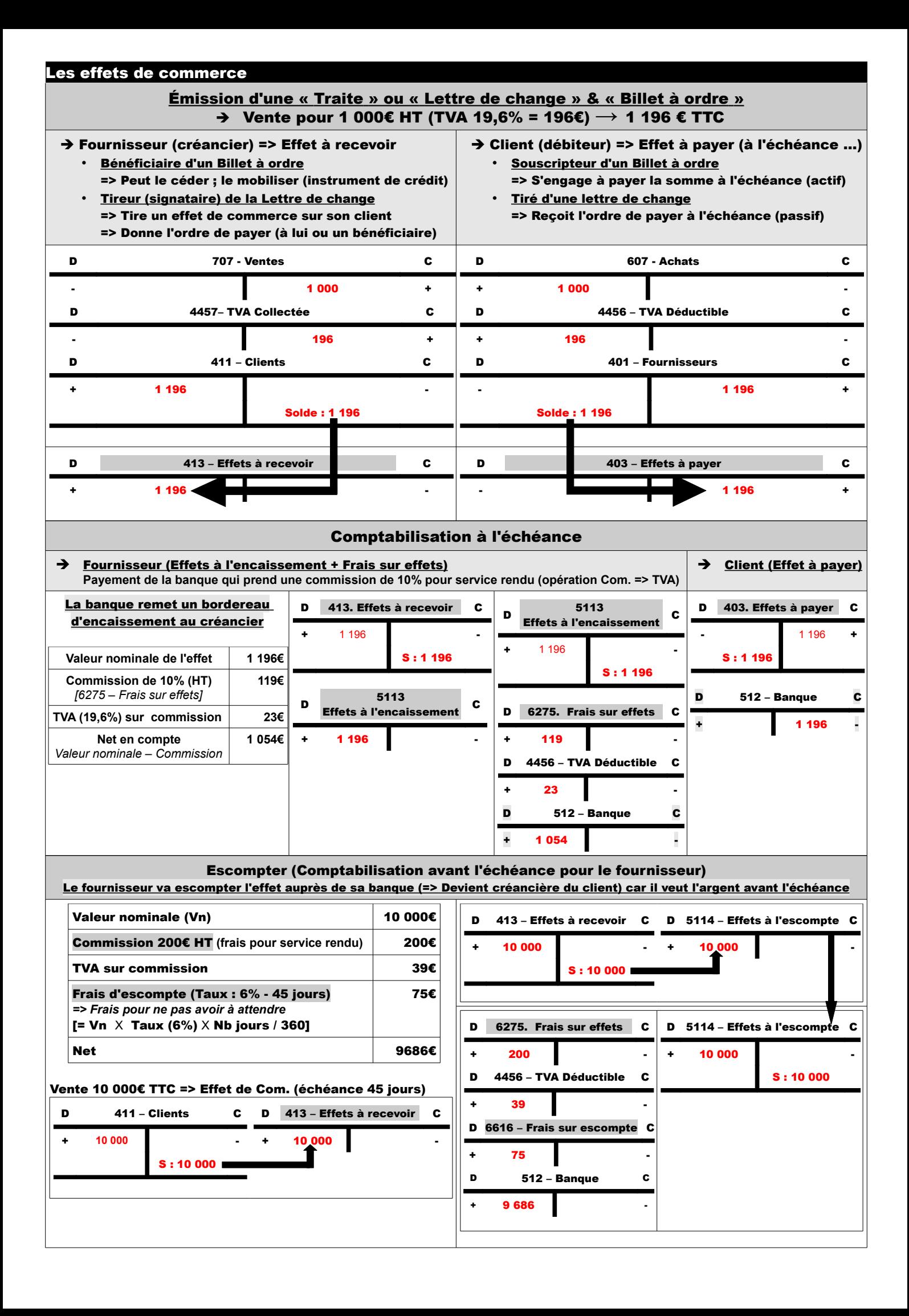

# Les charges de personnel

# → Comptabilisation du salaire brut et les charges salariales (payées par l'employé & collectées à la source par l'employeur).

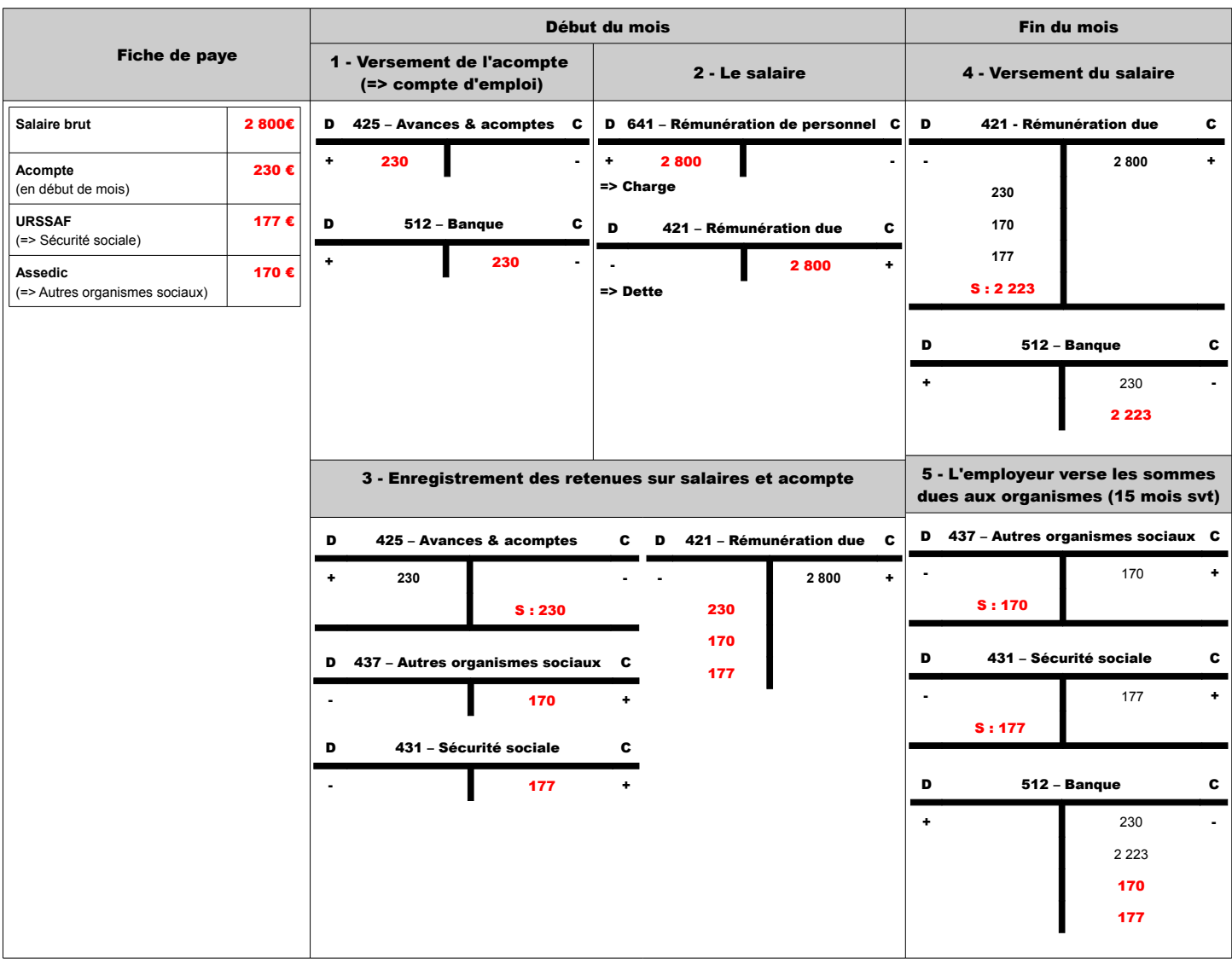

# → Comptabilisation des charges patronales (sur les salaires => charges pour l'employeur).

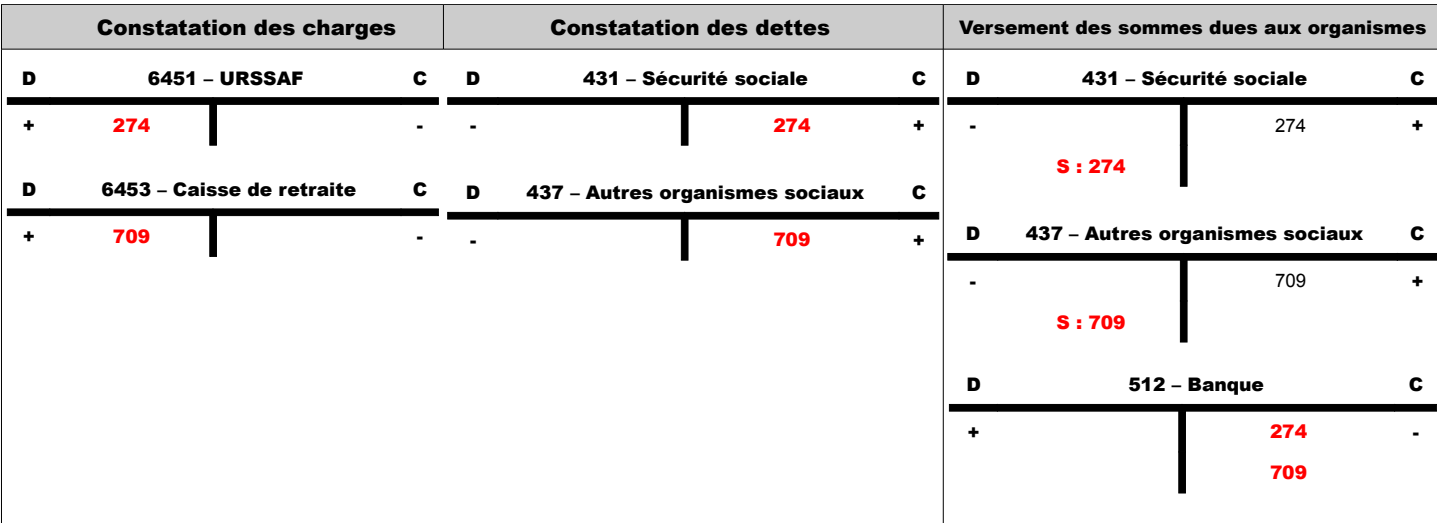

### ➔ La détermination du résultat passe par des corrections :

#### ➢ Évaluation des stocks en fin d'exercice

Il faut évaluer le stock en fin d'exercice car l'entreprise ne revend jamais exactement ce qu'elle a acheté (achat  $50 \Rightarrow$  revente 30)

Il faut évaluer ce qui a été consommé pendant l'exercice (notion d'achat consommé) car il est nécessaire de compter en charge ce qui a été consommé (non pas seulement les achats de l'exercice)

Il faut regarder ce qui a été effectivement consommé pendant l'exercice. => La notion d'achat consommé fait jouer la notion de variation de stocks

### Variation de stocks = Stock initial **(stock final n-1)** – Stock final **(stock initial n+1)**

– **Stock initial > Stock final** => ∆ **stocks positive** (ventes > achats) => **destockage (augmente les charges)**

– **Stock final > Stock initial** => ∆ **stocks négative** (achats > ventes) => **stockage (enrichissement de l'entreprise => minore les charges)**

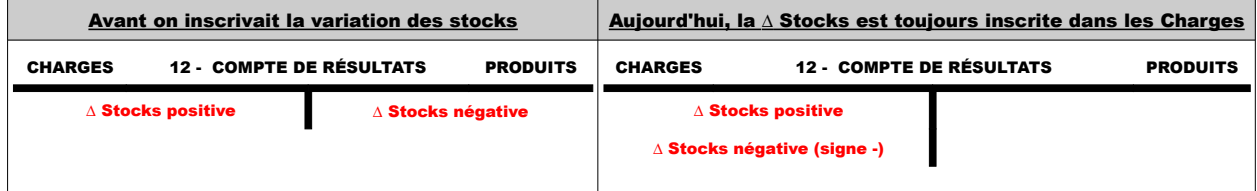

#### Calculer la marge (prise en compte des marchandises consommées)

- MARGE =  $\frac{Production \text{ vendue}}{MARGE}$   $\frac{Achats \text{ consommés}}{Achats + \Delta Stocks}$ 
	-
- MARGE = Production vendue –<br>MARGE = Production vendue
	- Achats + Stock initial Stock final

Le stock final de n-1 devient le stock initial de n (=> devient une charge de n)

Le stock initial de n+1 vient prendre en charge le stock final de n.

**Évaluation du stock final** (comme il n'y a pas d'inventaire permanent : on ne sait pas quels biens sont sortis par rapport à quelles entrées)

- Deux méthodes sont admises par le FISC (Le **principe de permanence** impose de garder la même méthode d'une année sur l'autre sauf à expliquer dans l'annexe que l'entreprise avait intérêt à le faire)
	- FIFO / PEPS
	- Coût d'achat moyen pondéré
- L'inventaire physique à la fin de l'année (en quantité et en valeur)
	- Le stock final de n devient le stock initial de  $n+1$
	- Une fois stocké, les biens perdent toute individualisation
	- Compte Stock est ouvert quand on prend en charge le stock final de n-1 ; On n'y touche plus de l'année jusqu'à l'inventaire physique (en fin d'année).
- La valeur du stock est à l'Actif du Bilan & la ∆ Stocks minore ou augmente le Compte de Résultats.
- Le but de ces corrections est d'arriver à un résultat conforme aux réalités économiques en :
	- faisant apparaître en produit les ventes et la production stockée.
	- faisant apparaître en charge les produits et le destockage.
- Le stock de biens achetés est évalué au coût d'acquisition.
- Le stock de biens produits est évalué au coût de production.

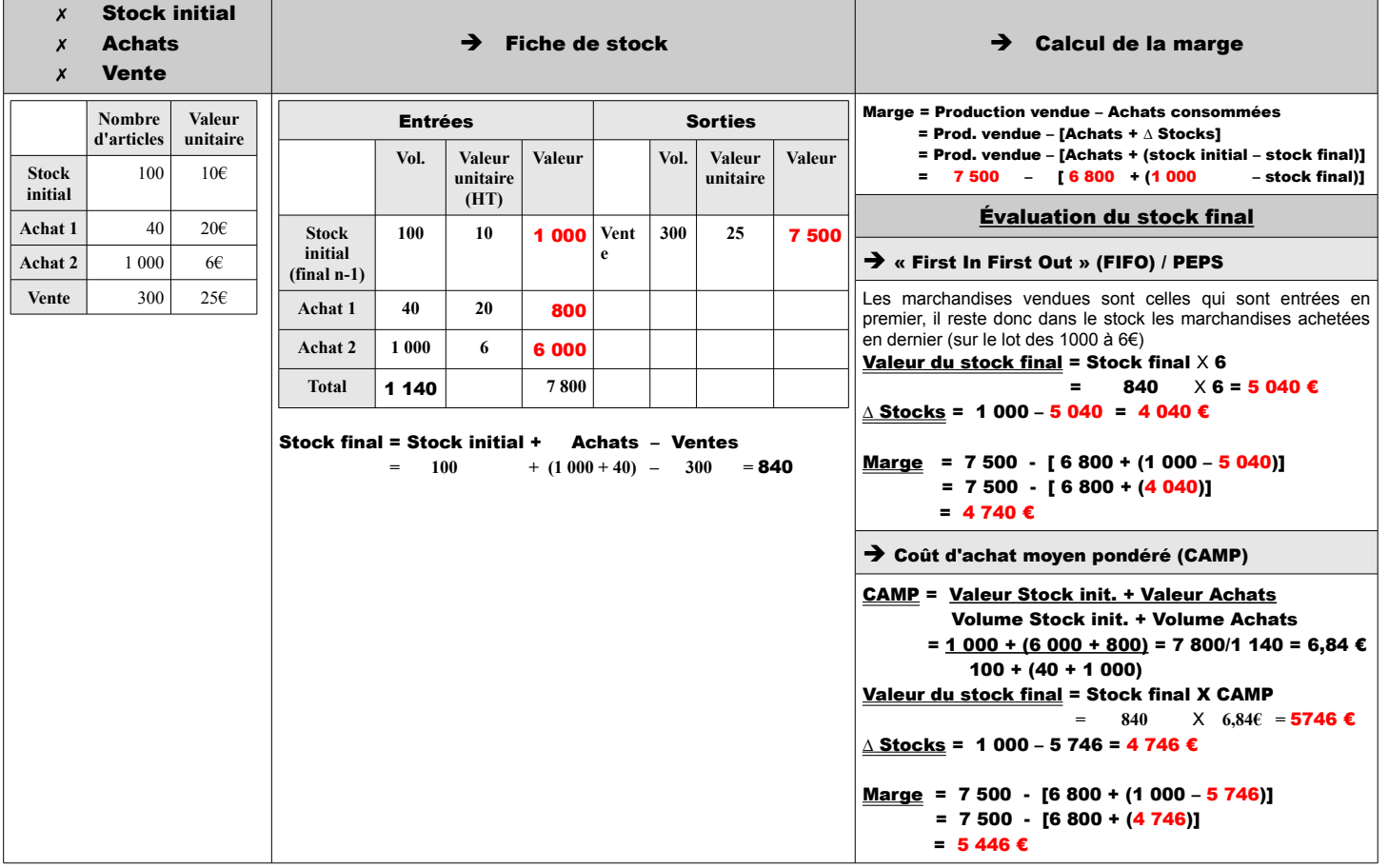

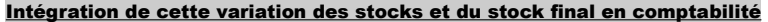

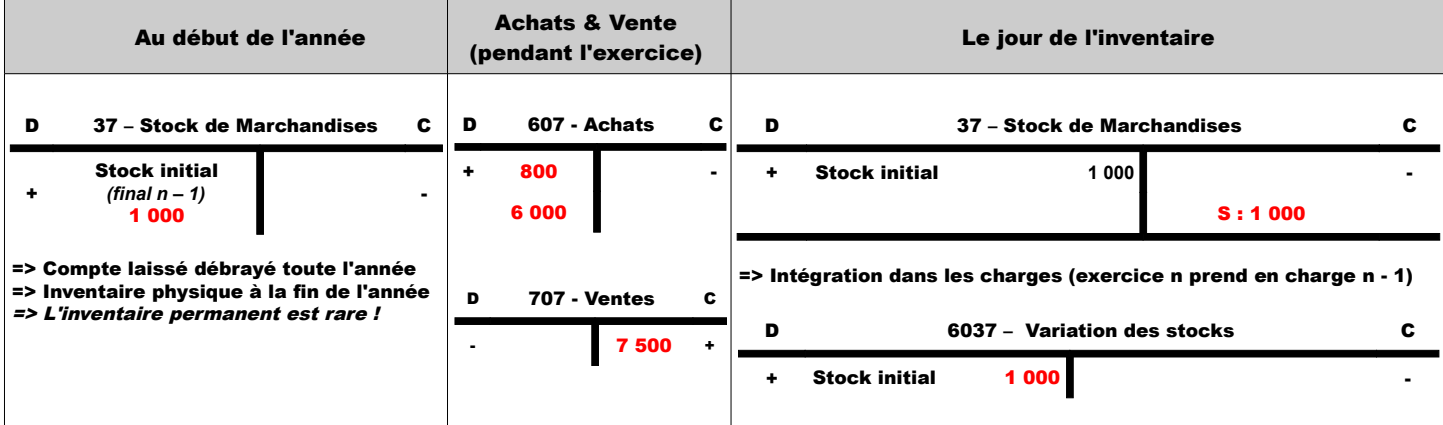

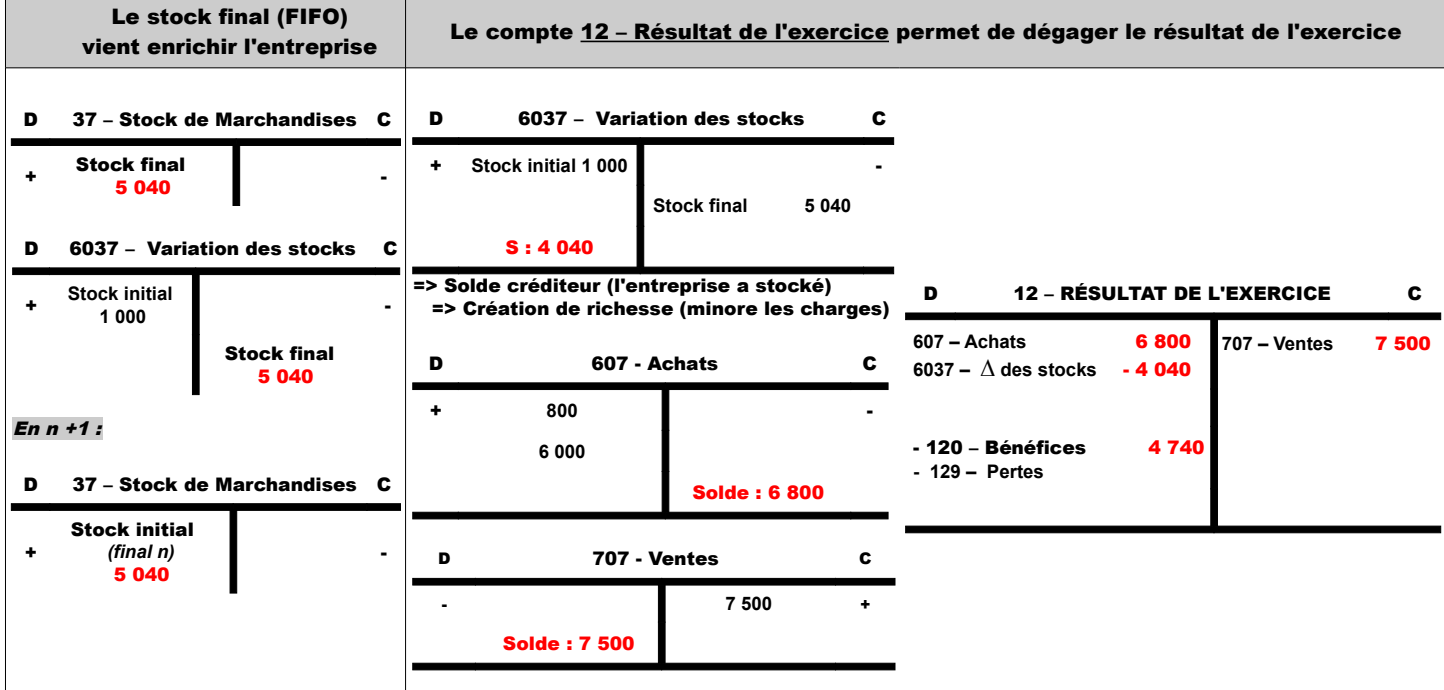

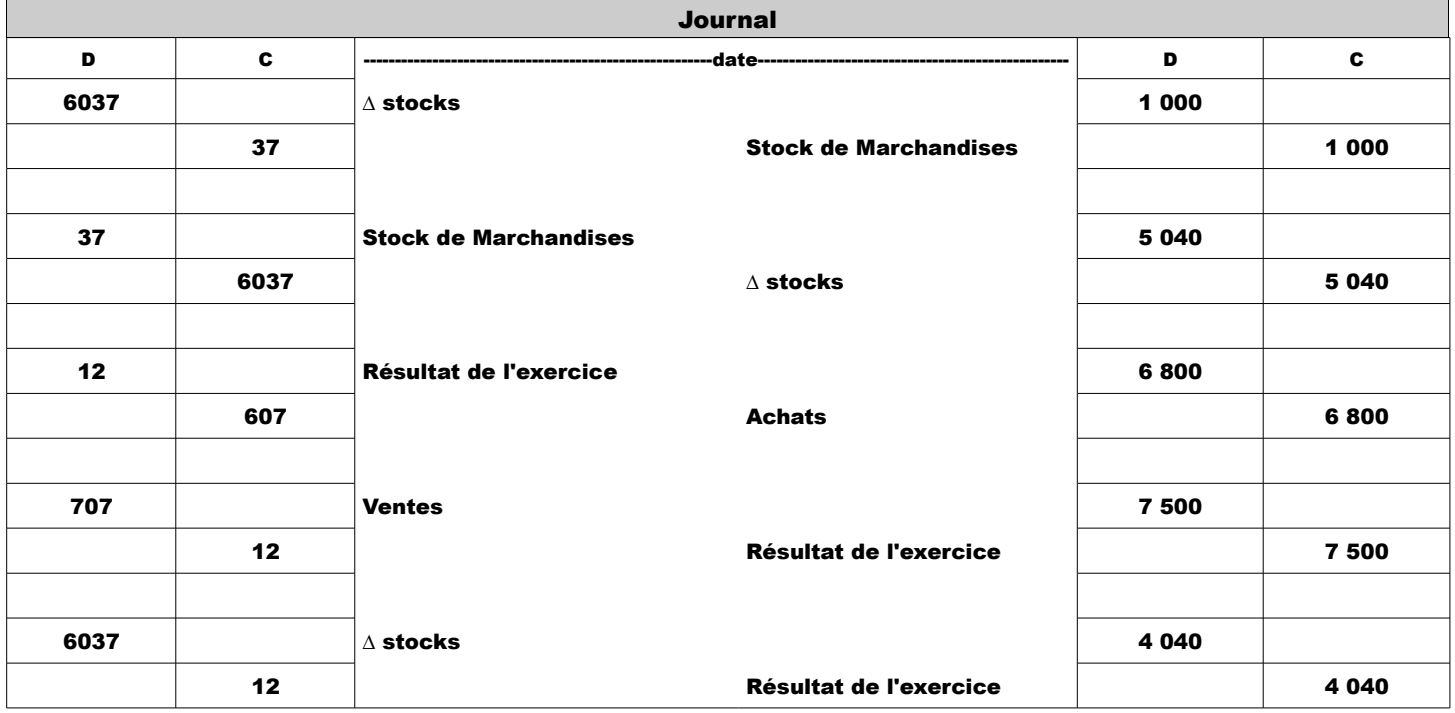

### amortissements

Un ACTIF est un élément identifiable du patrimoine de l'entreprise ayant une valeur économique positive **(ie que cet élément génère des ressources dont on attend des avantages économiques futurs).**

Quand l'entreprise se procure des biens :

- **Certains rentrent dans le processus de production (matière 1er)**
- D'autres sont destinés à rester durablement dans l'entreprise (sa durée de vie dépasse la durée du cycle de production) **=>** Ne sont pas uniquement des charges pour l'exercice n **=>** Charge particulière **(on n'utilise donc pas la classe 6)**

### => Classe 2 (immobilisation)

=> incorporelle (20) => corporelle (21)

**Achat d'une machine outils (utilisée par l'entreprise pendant 5 ans)**

- **l'investissement n'est pas seulement prise en charge par l'exercice n**
	- **la machine a une valeur économique positive pendant 5 exercices (même si de moins en moins)**
	- Mais ce bien s'use : il est consommé => pour avoir une image fidèle de l'entreprise, il faut montrer l'usure de ce bien.
	- L'amortissement permet de répartir la consommation du bien sur les ex. suivants en fonction de la durée d'utilisation réelle. Le bien est immobilisé (amortissement).

Avant les durées d'usage étaient déterminées en fonction du type de bien => Depuis la réforme (en vigueur 1er janv 2005) – on doit savoir d'avance la durée de l'immobilisation

- l'entreprise décide de cette durée en fonction de la stratégie adoptée (plus personnalisée).
	- => Il faut justifier en annexe le pourquoi de la durée d'immobilisation.
	- => Il reste quelques règles imposées **: (usure physique ; progrès technique ; protection juridique (loi) => pour les brevets)**
	- => Tous les biens ne sont pas amortissables :
		- **biens corporels** : **tous amortissables sauf les terrains**
		- **biens incorporels : brevet ; licence sont amortissables**
	- => Le bien n'est pas amortissable lorsque :
		- **la durée d'utilisation est incertaine**
		- les biens qui ne se déprécient pas ou dont on ne connaît pas le rythme de dépréciation (titre ; créance ; stock).

L'entreprise, à chaque inventaire, va constater cette consommation du bien **(qui se fait selon le rythme de consommation défini) (pour livrer une image plus fidèle de l'entreprise) =>** A l'actif du bilan pour chaque immobilisation :

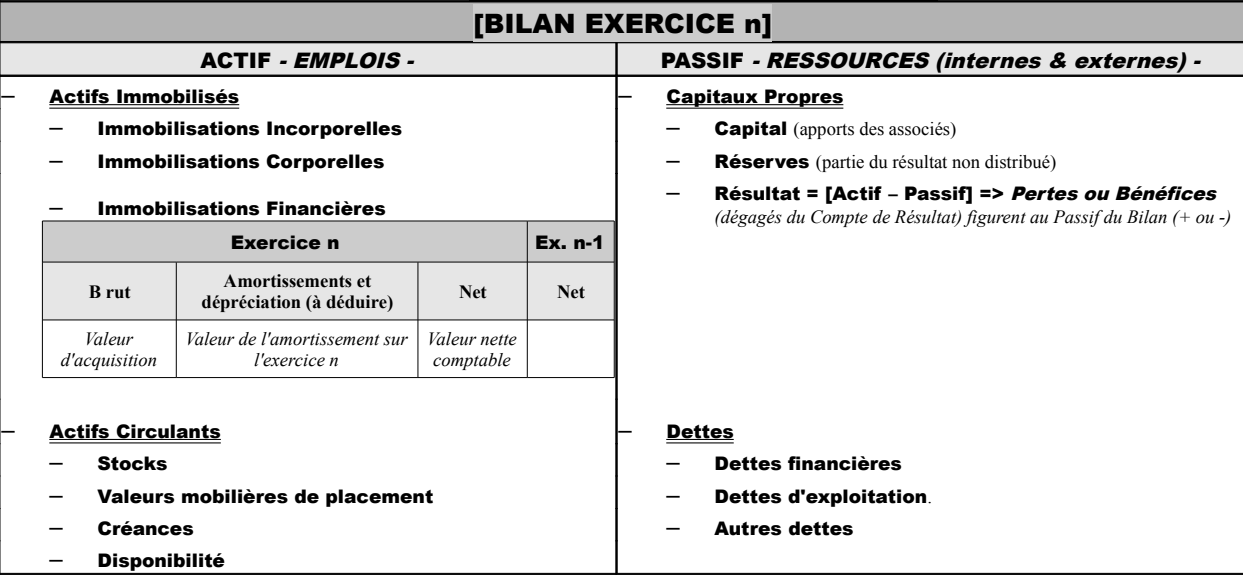

Pour chaque bien amortissable, on dresse un **PLAN D'AMORTISSEMENT** qui prend la forme d'un tableau prévisionnel : Désignation du bien

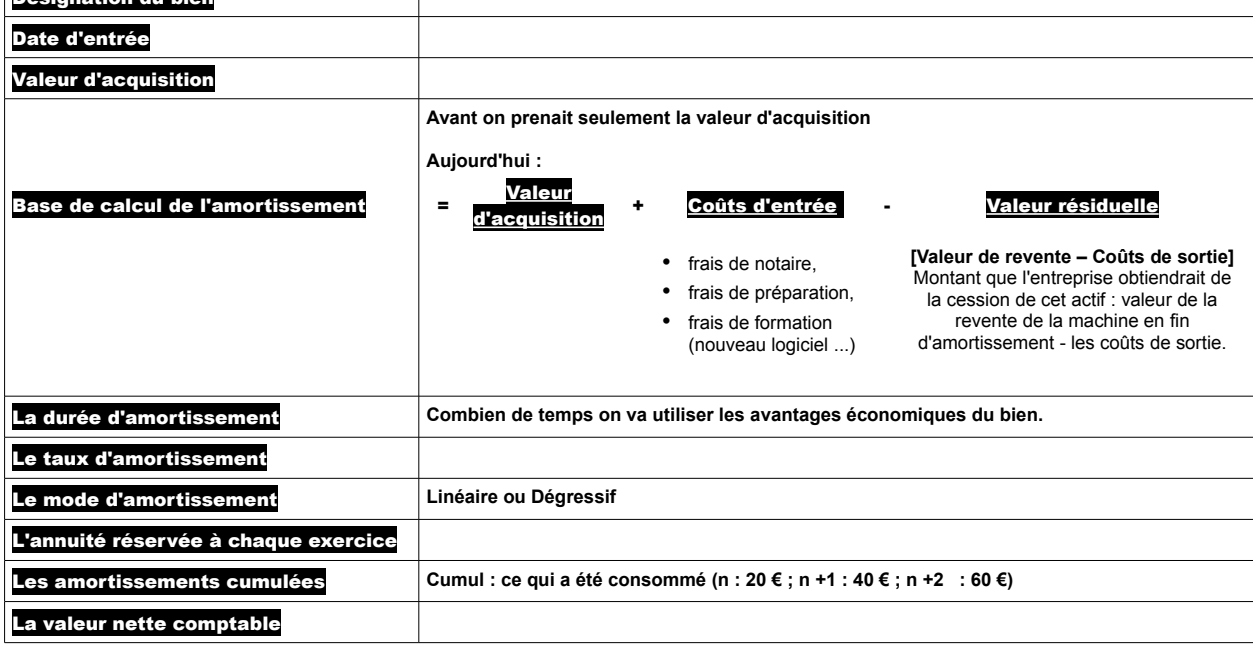

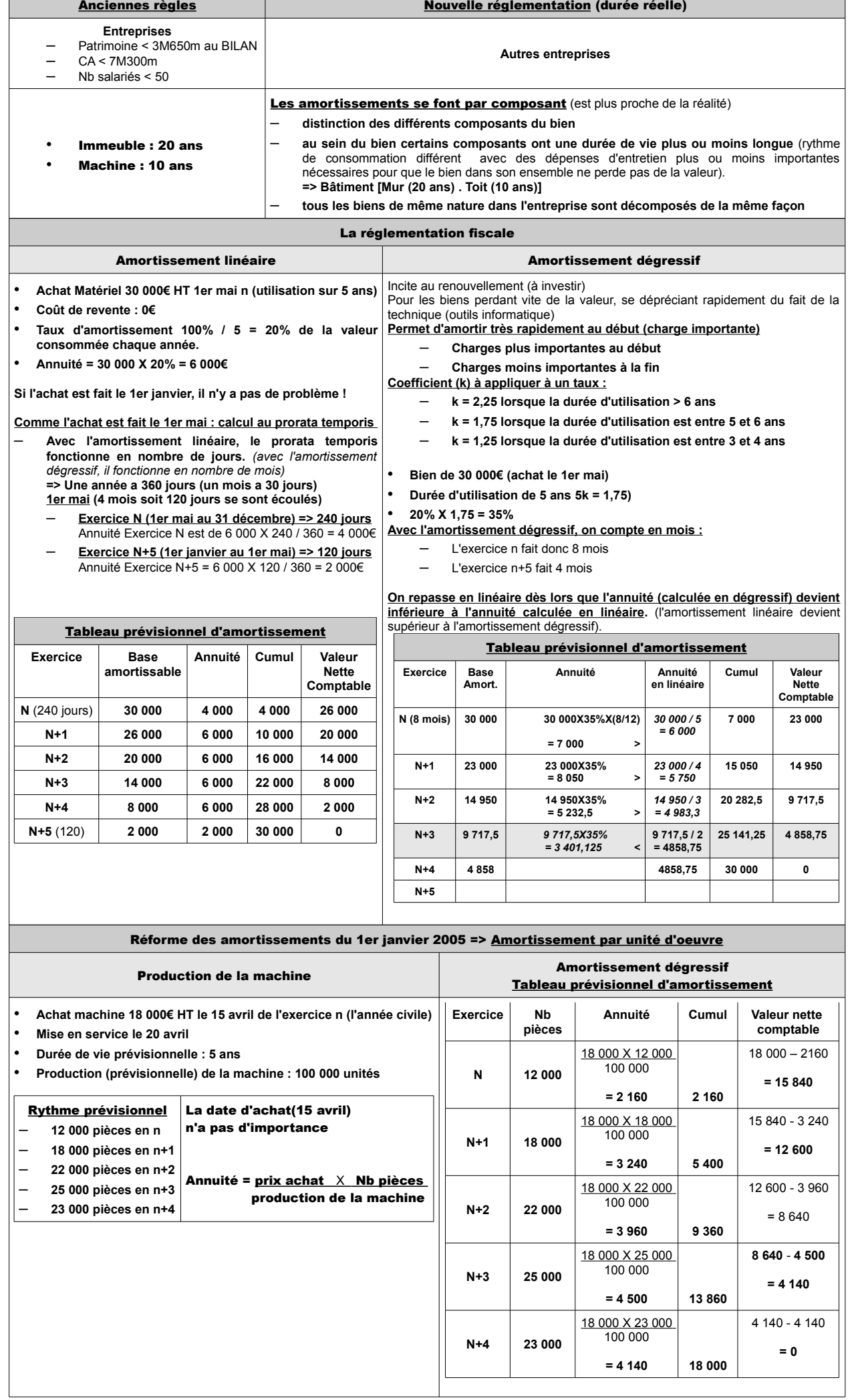

 $\Box$ 

T

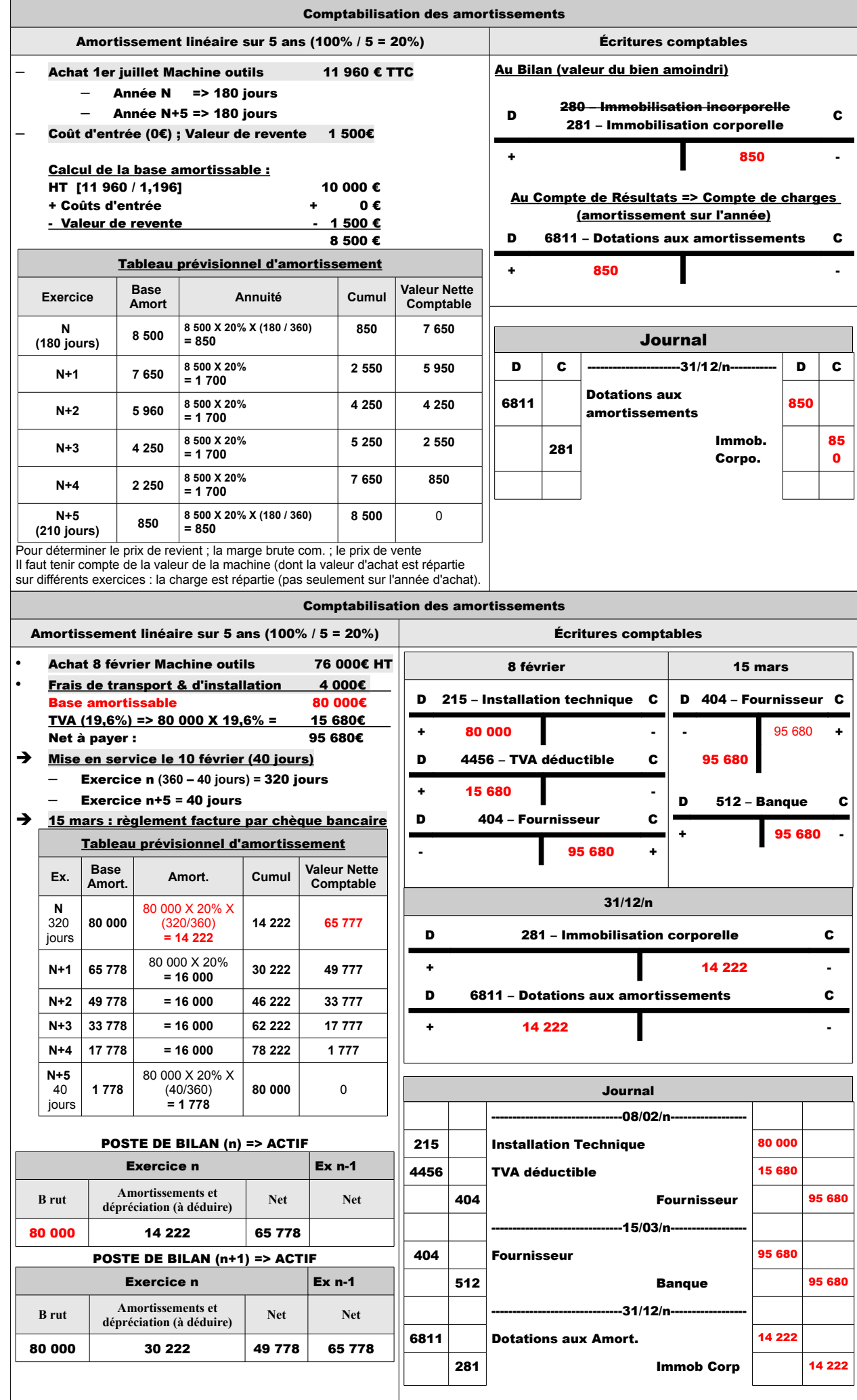

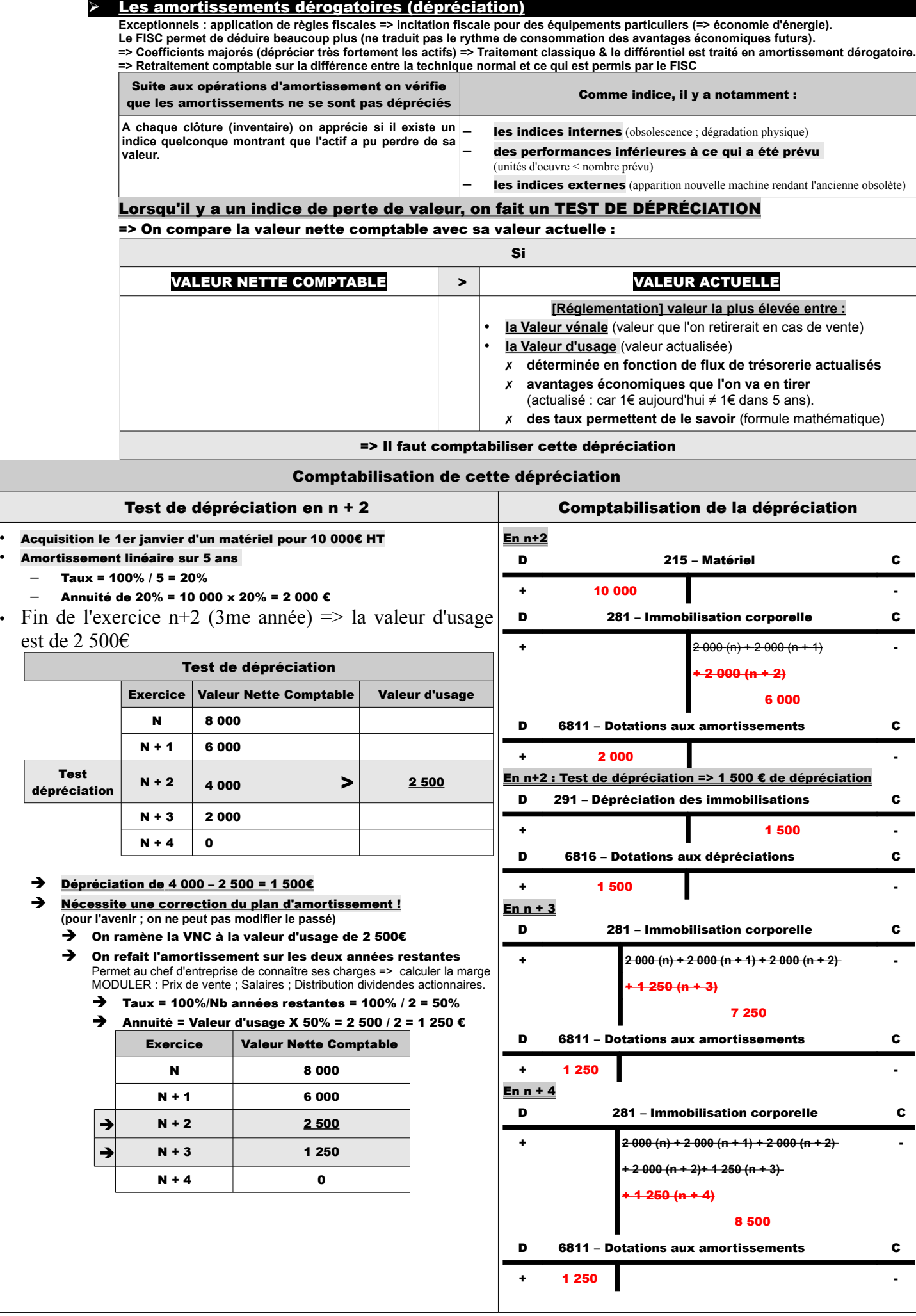

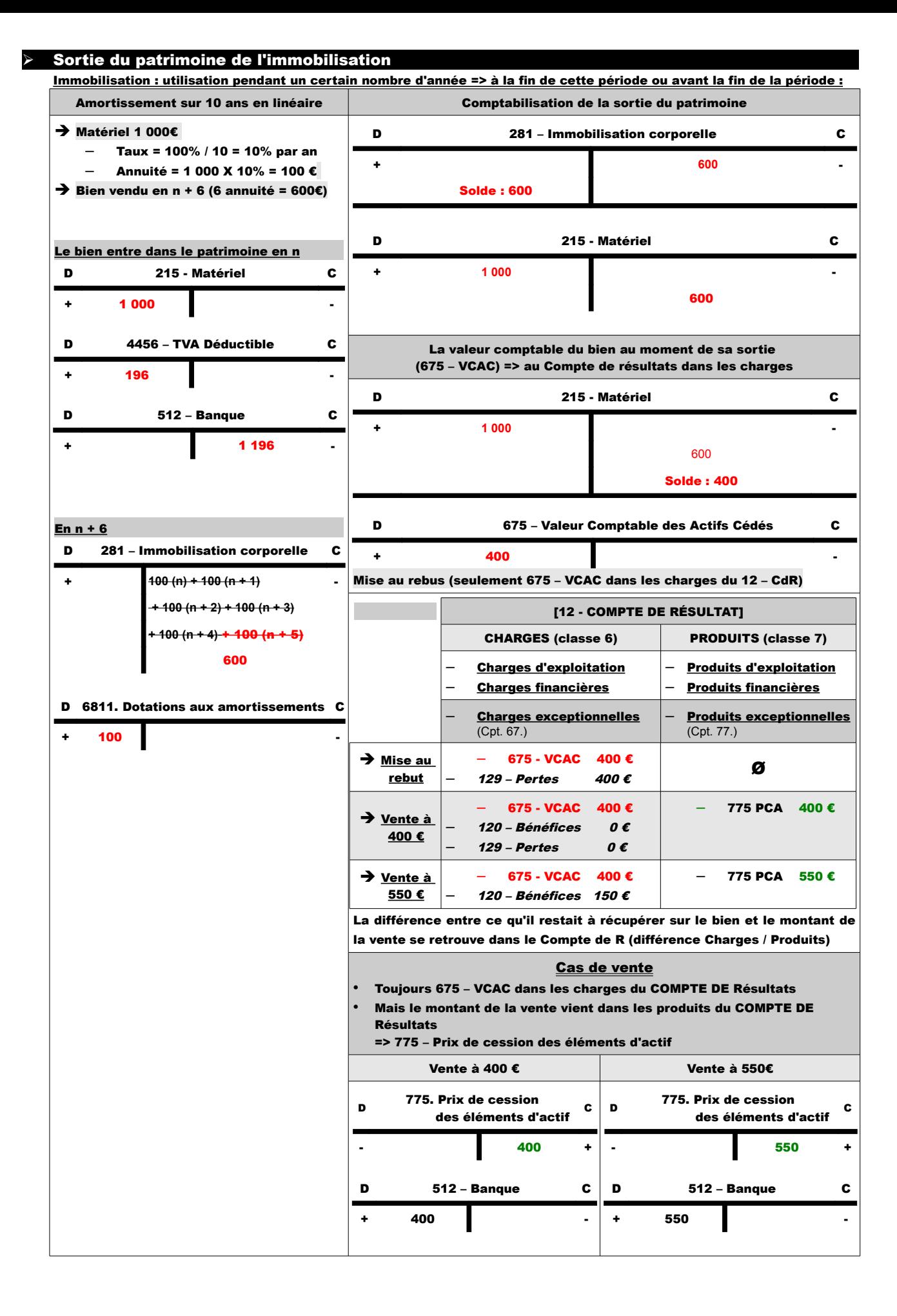

## Dépréciation des autres éléments d'actif (Ø les immobilisations)

=> Se fait toujours à la fin de l'année

### ➔ Les dépréciations non irréversibles (pas prévisible)

**Il faut constater à un moment donné si elle s'est produite (Stocks ; Créances ; Valeurs mobilières de placement).** La dépréciation va se calculer par comparaison entre :

- la valeur d'entrée du patrimoine
- et la valeur d'inventaire

Le fait de constater cette dépréciation permet à l'entreprise de la répercuter (par exemple sur le prix de vente => mais cela dépend du marché, si c'est un marché saturé, cela n'est pas possible).

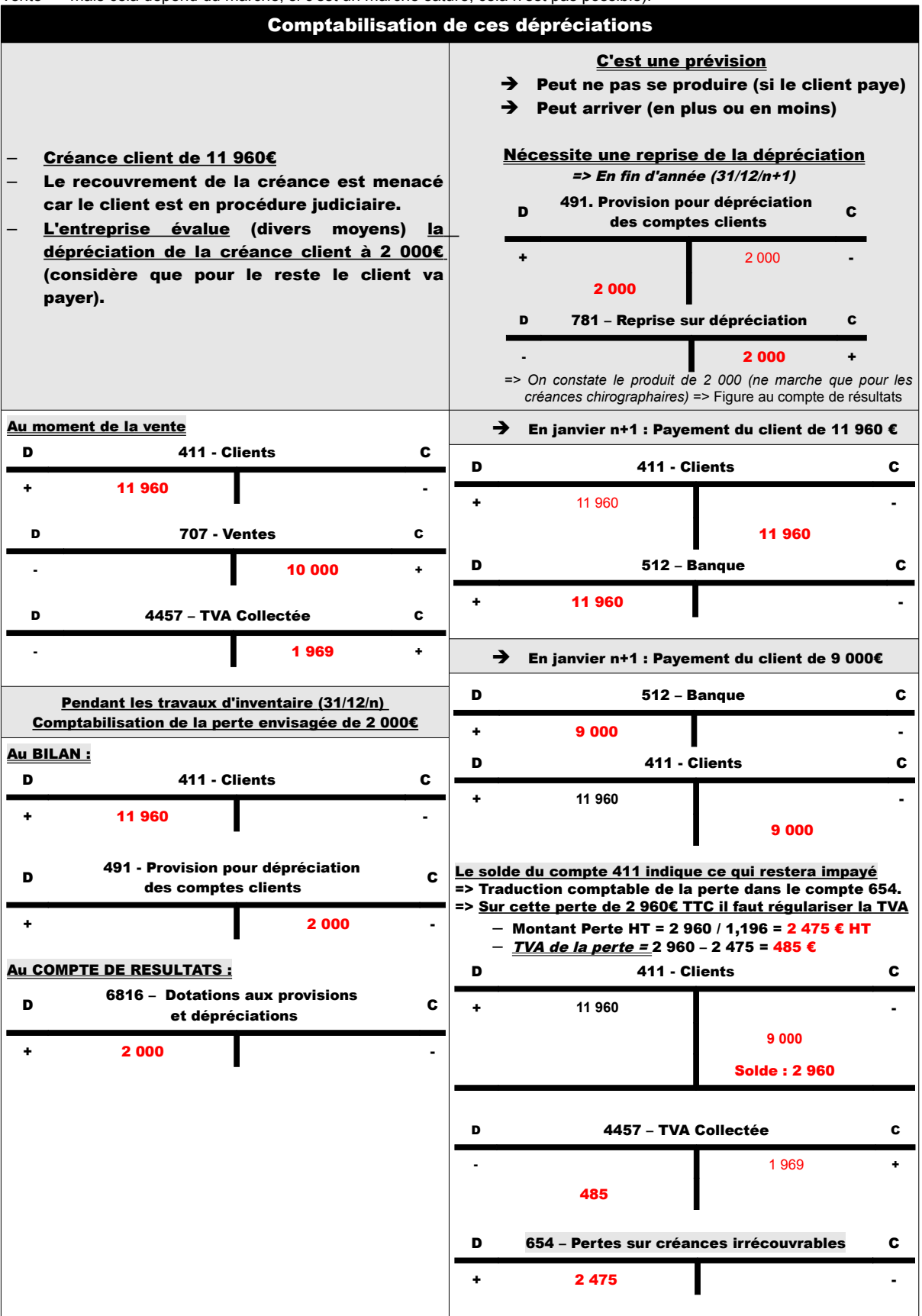

### → Les provisions pour RISQUES & CHARGES

- ➔ La comptabilité accepte que l'on tienne compte des risques et charges probables.
	- sans montant déterminé
	- non rattaché à un élément d'actif
	- sans contrepartie
	- => Figurent au Passif du BILAN entre Capital et Dettes
	- => Comptes de Classe 6 (6815) => Double écriture (1511)
- ➔ Trois conditions :

–

- Existence d'une obligation
	- sortie de ressources
	- sans contrepartie
	- Après la date de clôture
	- Qu'elle fasse l'objet d'une évaluation la plus fiable possible

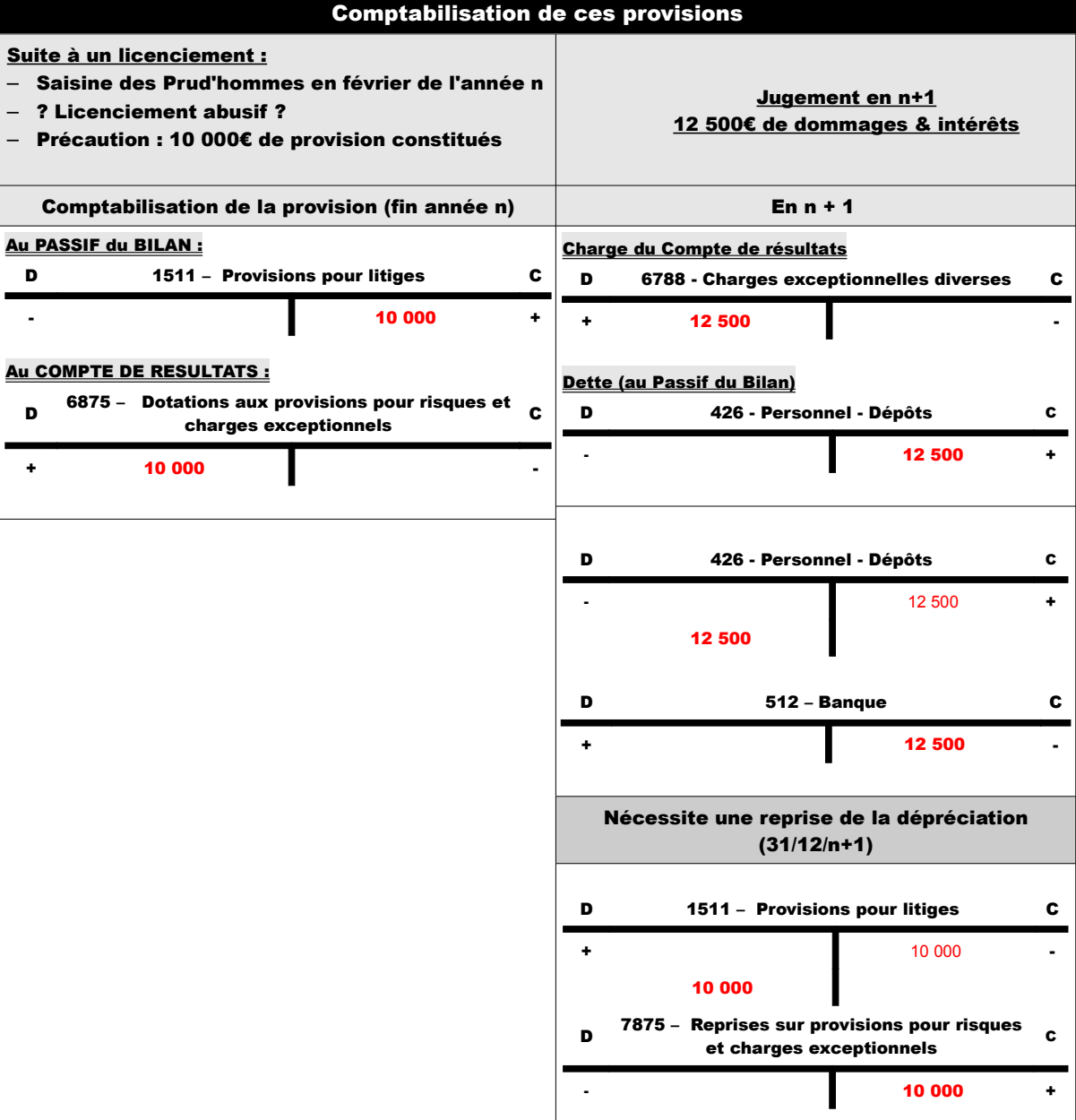

# → Les écritures de régularisation (opération d'inventaire)

Principe d'indépendance des exercices : le résultat comptable doit tenir compte uniquement des produits et des charges afférents à cet exercice. Il faut donc d'ajuster les comptes de charges et de produits dans le respect de ce principe.

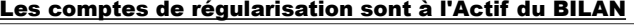

 $\sqrt{2}$ 

# Les corrections se font en fin d'exercice : deux types de régularisations

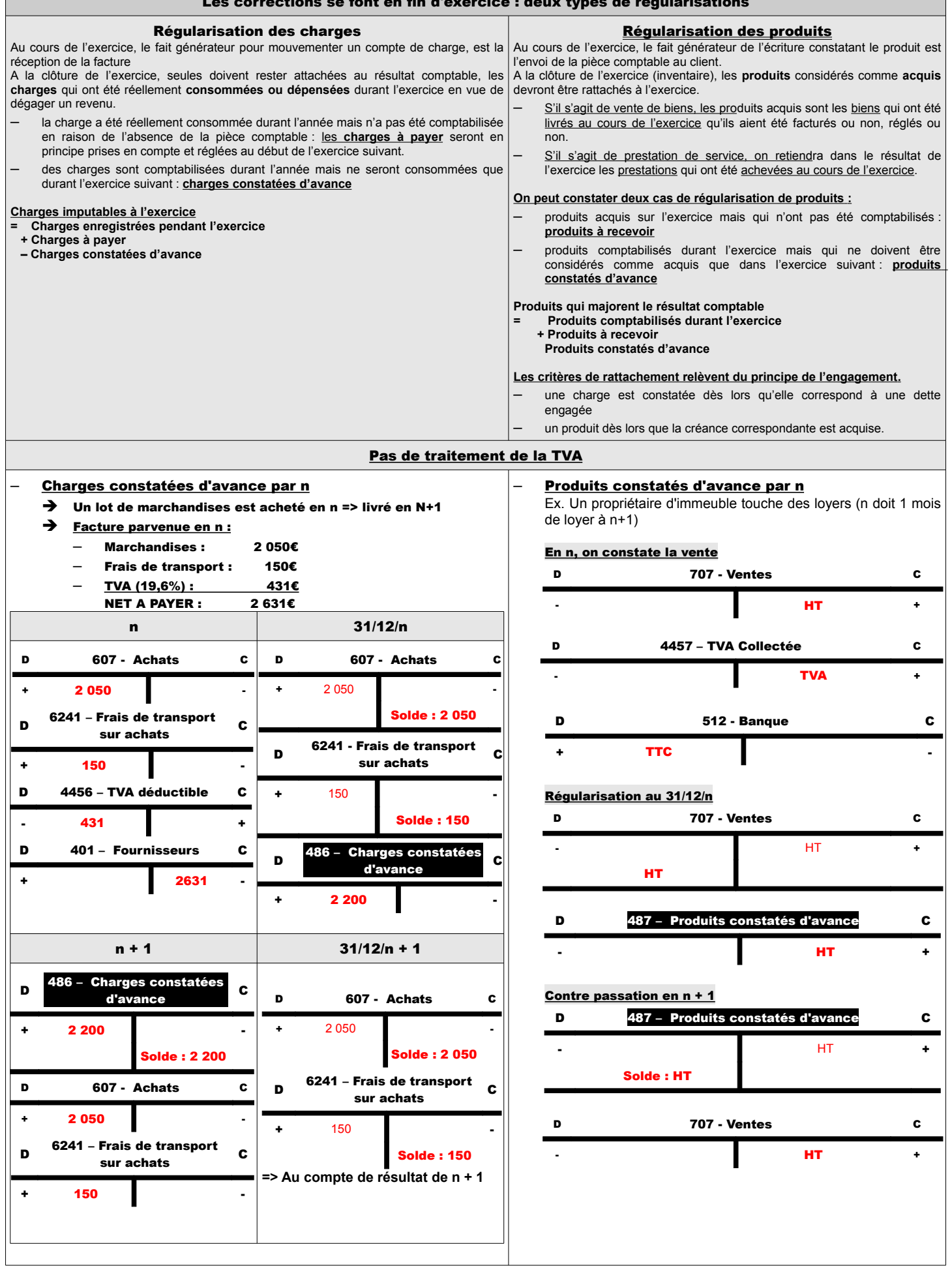

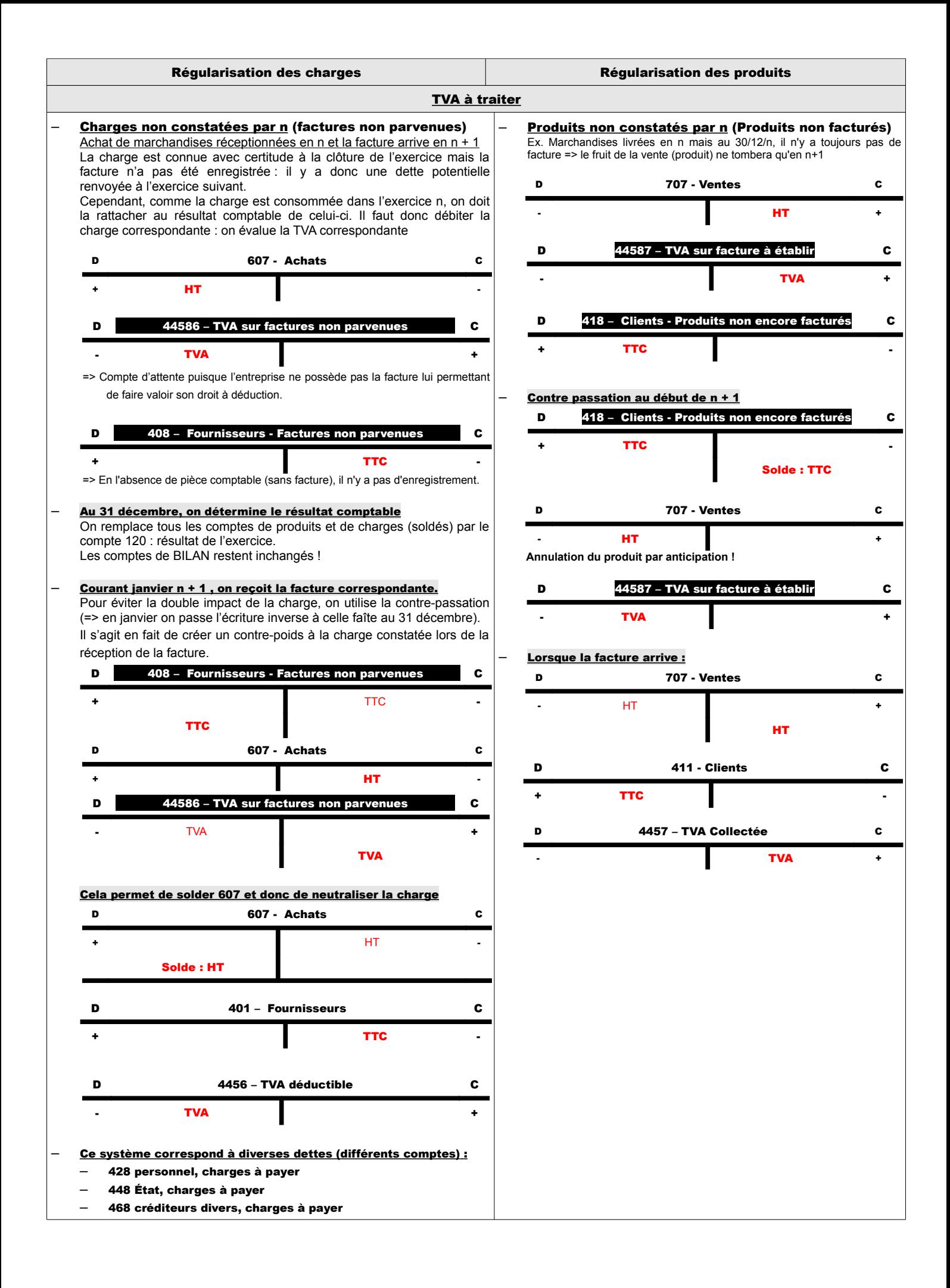

# 4 - Autres régularisations : étalement et transfert de certaines charges

# A - Étalement de certaines charges

Le PCG a permis que l'on étale certaines charges sur plusieurs exercices car ce sont des **charges dont le montant est important, à caractère ponctuel pour l'entreprise, et dont on veut limiter l'impact dans le résultat de l'exercice.** On utilise le compte **481 charges à répartir sur plusieurs exercices**.

*Exemple* : le 10 novembre, l'entreprise reçoit la facture des travaux de réparation effectués sur la toiture de l'usine, d'un montant de 100000 euros HT. C'est une charge qui peut être étalée sur 3 ans selon le PCG.

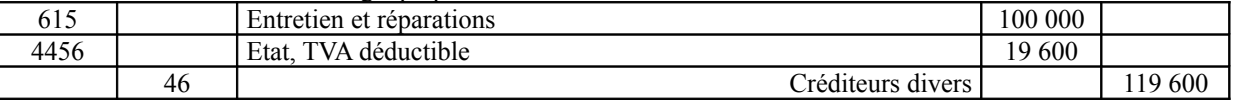

Au 31 décembre, on va fractionner l'incidence de la charge sur 3 années en utilisant **791 transfert de charges** Il a pour mission d'apporter un contre-poids au compte de charges qui a été préalablement débité.

D'après le PCG, on ne doit créditer directement un compte de charges que lorsque la charge doit être annulée parce qu'elle n'existe plus.

Ici, le but est différent : étaler l'impact.

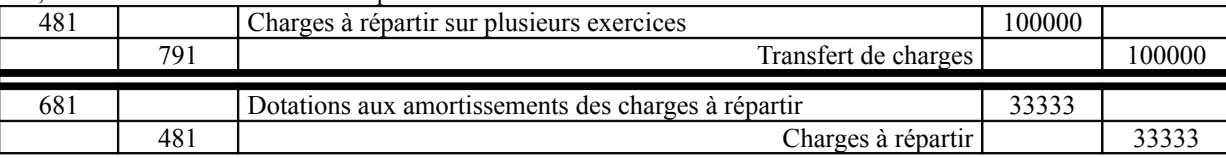

On constate alors dans le compte de résultat que la perte constatée correspond à un tiers de la charge totale :

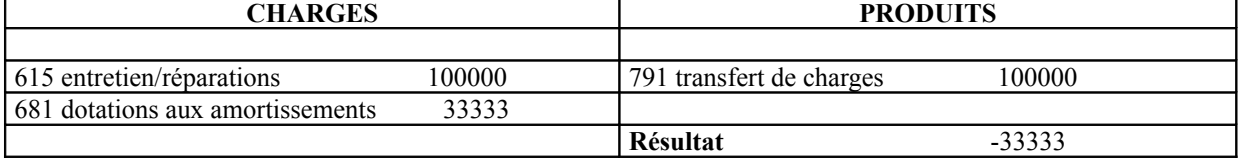

*Rappel* : la TVA sera exigible au moment du paiement mais elle vit sa vie à côté donc elle n'a aucune incidence sur le résultat

# Au 31 décembre (n+1), on reprend la même écriture 681 Dotations aux A des charges à répartir 33333 481 Charges à répartir 33333 Et on a au compte de résultat (n+1) **CHARGES PRODUITS** 681 dotations aux amortissements 33333 **Résultat** -33333

*Remarque* : ce n'est pas un véritable amortissement. En effet, il ne s'agit pas d'un bien dont la valeur diminue au fil du temps. c'est donc un faux amortissement : un **amortissement direct** car on ne passe pas par un compte dotations mai on crédite directement le compte 481.

# B - Transfert de charges vers un compte de tiers

Une charge est enregistrée dans notre comptabilité mais en réalité, elle doit être supportée par un tiers.

On va corriger l'imputation initiale afin d'annuler l'impact de la charge dans notre compte de résultat et de porter la dépense considérée vers le tiers concerné.

On va alors utiliser le **compte 791 transfert de charges** comme précédemment.

*Exemple* : soit une prestation de transport payée pour le compte d'un client. Cette dépense doit être transférée à son compte pour 1000 euros.

Au 1er décembre, constatation de la charge

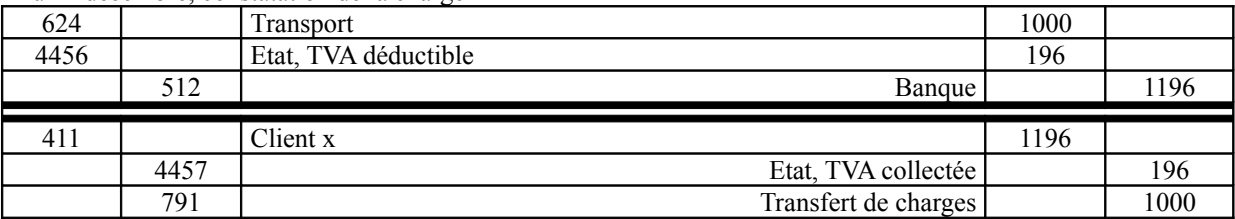

### Au résultat, la charge est neutralisée

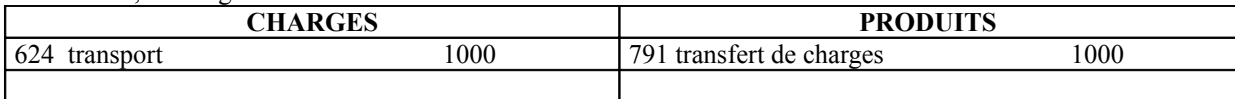

# La détermination du résultat de l'exercice

Une fois les écrits d'inventaire et de régularisation effectués, les comptes de charges et de produits sont à jour, ils peuvent être clôturés afin de déterminer le résultat. L'impôt est pour l'instant mis de côté.

Résultat de l'exercice = ∑ Produits – ∑ Charges

## Sur le plan comptable, on obtient en soldant l'ensemble des comptes de charges et de produits :

# – un compte 120 – Résultat de l'exercice (bénéfices)

– ou 129 - Résultat de l'exercice (pertes) seul compte soustractif pouvant apparaître au passif, il y figure entre parenthèses)

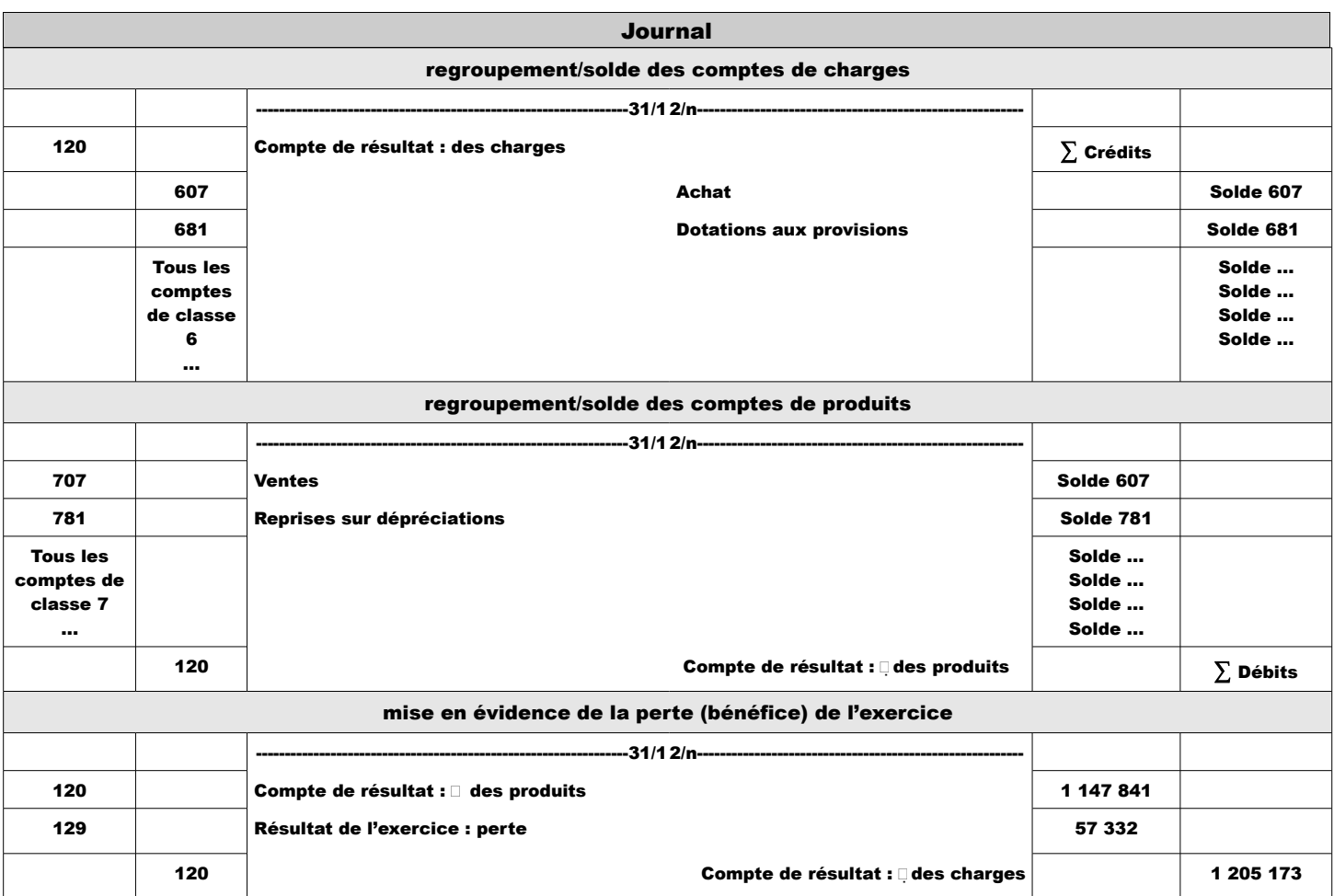

# Pour éviter que des comptes de classe 6 & 7 n'apparaissent pas au compte de résultats.

Les travaux d'inventaire sont des corrections (des comptes) de tous les mouvements qui n'ont pas été enregistrés pendant l'exercice. Les opérations de reclassement au Compte de Résultats (pour aboutir au résultat) (que les comptes de classe 6&7)

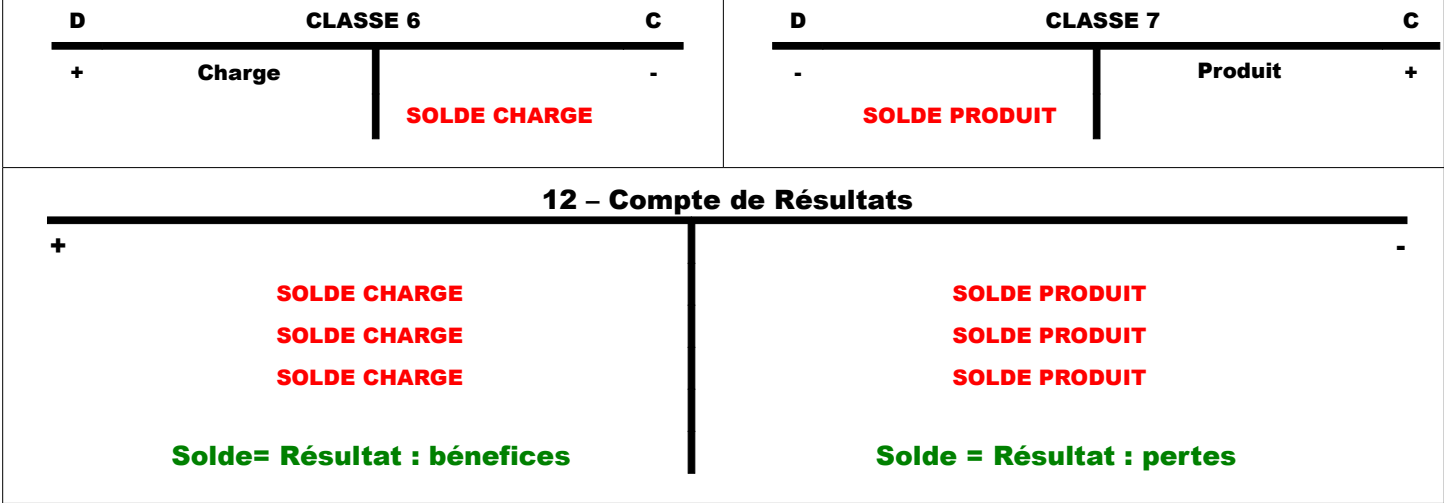

=> En n+1 on ouvrira de nouveaux comptes de classe 6 & 7

# <u>a clôture des comptes.</u>

- Le journal
- $\triangleright$  Les comptes du grand livre
	- Comptes de classe 6 & 7 => Compte de Résultats
	- Comptes de classe 1 à 5 => Ne sont pas fermés (dans le même état en n+1) mais vont être compensés par :
		- un compte 891 BILAN DE CLOTURE
			- un compte 890 BILAN D'OUVERTURE

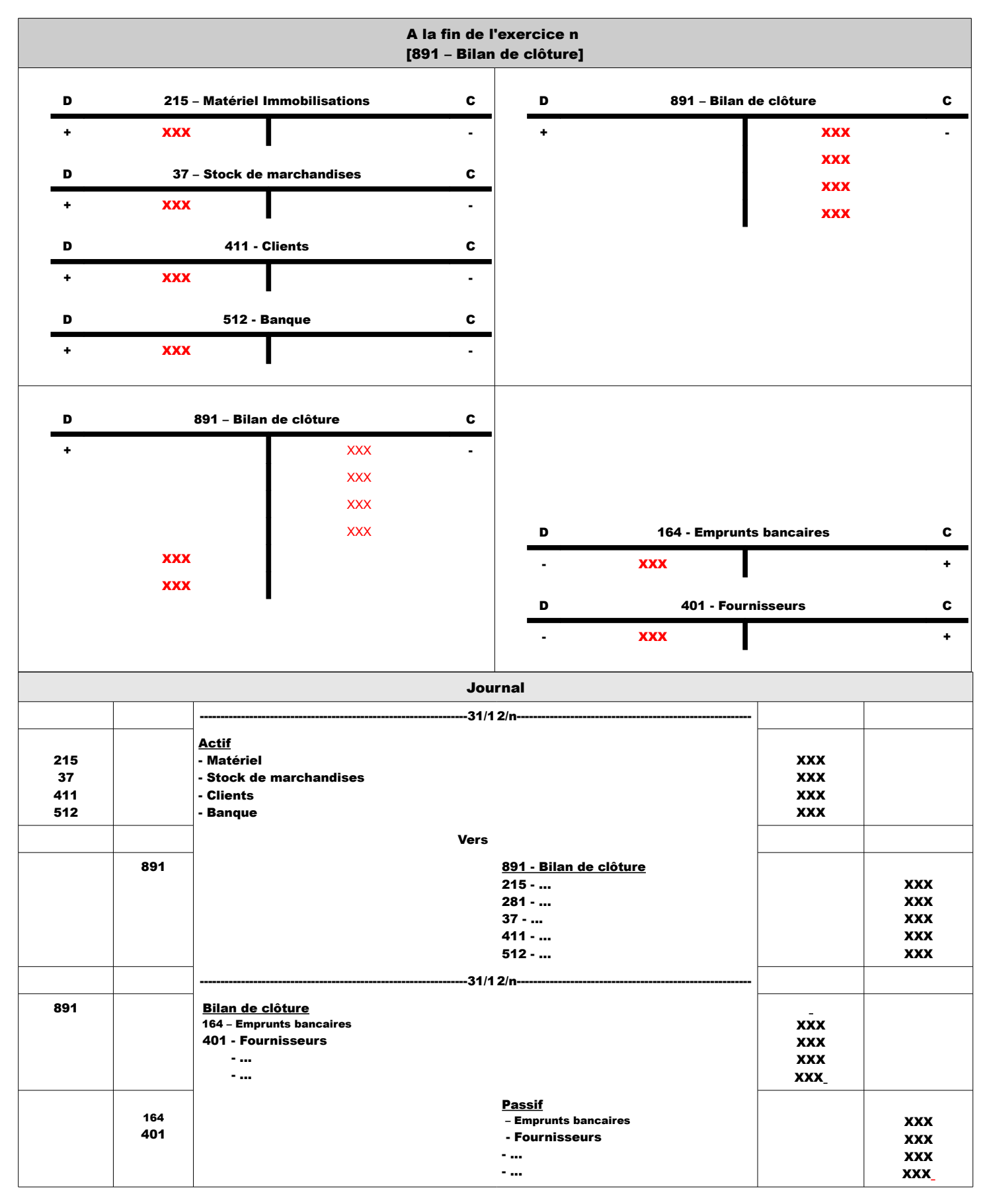

| Au début de l'exercice n + 1<br>[890 - Bilan d'ouverture]<br>Journal |            |                                                                                                    |                                                      |                                                                    |
|----------------------------------------------------------------------|------------|----------------------------------------------------------------------------------------------------|------------------------------------------------------|--------------------------------------------------------------------|
|                                                                      |            |                                                                                                    |                                                      |                                                                    |
| 215<br>37                                                            |            | <b>Actif</b><br>- Matériel<br>- Stock de marchandises                                               | <b>XXX</b><br><b>XXX</b>                             |                                                                    |
| 411                                                                  |            | - Clients                                                                                           | <b>XXX</b>                                           |                                                                    |
| 512                                                                  |            | - Banque                                                                                            | <b>XXX</b>                                           |                                                                    |
|                                                                      |            | <b>Vers</b>                                                                                         |                                                      |                                                                    |
|                                                                      | 891        | 890 - Bilan d'ouverture<br>$215 - $<br>$281 - $<br>$37 - $<br>$411 - $<br>$512 - $                  |                                                      | <b>XXX</b><br><b>XXX</b><br><b>XXX</b><br><b>XXX</b><br><b>XXX</b> |
| 891                                                                  |            | 890 - Bilan d'ouverture<br>164 - Emprunts bancaires<br>401 - Fournisseurs<br>7. apr<br>The Contract | <b>XXX</b><br><b>XXX</b><br><b>XXX</b><br><b>XXX</b> |                                                                    |
|                                                                      | 164<br>401 | <b>Passif</b><br>- Emprunts bancaires<br>- Fournisseurs<br>7. apr<br>7. apr                         |                                                      | <b>XXX</b><br><b>XXX</b><br><b>XXX</b><br><b>XXX</b>               |

=> Contre-passation des écritures

### Réouverture des comptes au début de n+1

L'AG en juin de l'exercice n + 1 approuve les comptes de l'exercice n => Question du résultat :

- société de personnes (pas soumise à l'IS) => avant impôt
- société de capitaux (soumise à l'IS) => après impôt

# Trois décisions possibles d'affectation du résultat :

- le mettre en réserve (garde le bénéfice dans l'entreprise pour l'autofinancement => permet quand l'entreprise manque d'argent d'avoir une marge d'autofinancement).
	- La loi impose une réserve légale d'au moins 10% du capital social.
	- Une réserve statutaire peut être posée (ex. 25% du capital social).
- le distribuer
	- bénéfices distribuable : argent sur le compte
	- bénéfices mobilisable : placement que l'on vend
- le mettre en report à nouveau (somme faible que l'on reporte sur l'année suivante => permet d'essuyer des pertes). ≠ du report déficitaire
	- Lorsque la perte est constatée => La loi impose alors un coup d'accordéon
	- Perte en instance de traitement
		- soit absorbée par un bénéfice l'année suivante
		- soit trop importante !!